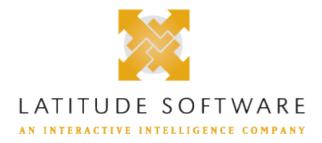

#### **SCR Summary for:**

Release:Latitude 10.0 SU 9 Built on:02-Feb-2019

#### Changes included in 10.0 SU 9

The table below summarizes the changes made for this release.

The "Device/Install Hint" after each SCR indicates the device and installs to run to apply updated code for that issue. See the <u>Device Install Hint</u> page for details.

| SCR            | Description/Details                                                                                                    |
|----------------|----------------------------------------------------------------------------------------------------|
| Component: AIM |                                                                                                    |
| LAT-10091      | Payments through AIM using commission percentage were being calculated using total paid instead of what was actually applied.                                                                                                    |
|                | Payment through AIM using commission percentage are being calculated using was actually applied instead of total paid.                                                                                                    |
| LAT-9657       | AIM should calculate the agency fee using the total amount paid when the account is placed using a commission%. If there is an overpayment the agency fee is calculated using the entire payment not just what was applied.            |
|                | AIM calculates the agency fee using the total amount paid when the account is placed using a commission%. If there is an overpayment the agency fee is calculated using the entire payment not just what was applied.                  |
| LAT-9656       | AIM does not handle FO/FOR transactions correctly in the payment file. These should be created as PA/PAR payhistory records. The AIM agency fee is set to the fee amount that is in the file. These can be \$0 for the payment amount. |
|                | AIM now handles FO/FOR transactions correctly in the payment file. These should be created as PA/PAR payhistory records. The AIM agency fee is set to the fee amount that is in the file. These can be \$0 for the payment amount.     |
| LAT-9612       | Creating Excel files in AIM does not create all the worksheets.                                                                                                    |
|                | The problem with creating Excel files in AIM has been corrected.                                                                                                    |
| LAT-9573       | Importing all files from folder in Receiver will not handle the Complaint, Dispute and Recall files.                                                                                                    |
|                | Importing all files from folder in Receiver will handle the Complaint, Deceased and Recall files.                                                                                                    |
| LAT-9564       | Importing all files from folder in AIM will not handle the Complaint and Deceased files. Importing all files from folder in AIM will handle the Complaint and Deceased files.                                                          |
| LAT-9563       | There is not an option to set Email Templates for the Dispute and Complaint import files.  There is now an option to set Email Templates for the Dispute and Complaint import files.                                                   |

### In the options form the check box labeled Use Agency Group as Constraint for Placing Accts was sometimes not completely viewable.

In the options form the check box labeled Use Agency Group as Constraint for Placing Accts was sometimes is completely viewable.

#### Component: AIM Receiver

#### LAT-9779 Addressed an issue with AIM and AIM Receiver around phone updates

Addressed an issue with AIM and AIM Receiver around phone updates

### UAT-9658 When sending banko, deceased or payment files from AIM Receiver if the file version is set to 10.7 it will not use the latest schema.

When sending banko, deceased or payment files from AIM Receiver if the file version is set to 10.7 it will use the latest schema.

# Assets, Activity Notes, Requests and Responses, Judgments, Work Efforts LAT-9516 Complaints and Disputes are not available exports from the main form's Action->Export menu items.

Assets, Activity Notes, Requests and Responses, Judgments, Work Efforts Complaints and Disputes are now available exports from the main form's Action->Export menu items.

#### **Component: Credit Bureau Reporting**

#### LAT-9874 If user doesn't have dbo schema as default schema the cbrBulkEvaluate\_nocursor fails.

If user doesn't have doo schema as default schema the cbrBulkEvaluate\_nocursor fails because the stored procedure creates temp tables under the wrong schema. The fix is to specify the schema in the table creation portion of the script.

#### LAT-9863 Issue where CBRPanel takes well over a minute to open.

Updated cbrDataSummary related functions and indexes to eliminate extended load time.

# With the Credit Bureau Reporting Wizard the generated file or files could be picked up and sent before the processing completed. This caused an issue when an error occurred before completion of processing and the user either ignored error or didn't wait for the process to error out and then sent the files to credit reporting agencies anyway.

The generated files are created in a temporary location and then moved to the user selected folder after completion of the entire process. We also added additional logging so that when an error occurred the generated log file could be used to view the error information.

### LAT-9659 In some cases, a blank DOB value will not be interpreted as null and so the account may be incorrectly included in the cbr report file.

For 2017 accounts are required to have a valid SSN or DOB before reporting to the consumer reporting agencies. There are cases with no SSN, and a value for DOB (1/1/1900) that is not correctly interpreted as null by the evaluation routine. The evaluation routine now correctly evaluates the DOB value as null when appropriate and will raise an exception if both DOB and SSN are blank.

#### LAT-9632 The CBR Panel loaded slowly due to multiple calls to the database for same information.

Removed unnecessary redundant database queries.

#### LAT-9549 last updated date on the cbr panel didn't reflect changes to debtor information.

The Last Update value is the greater of the cbr\_account.LastUpdated and any related cbr\_debtors records.

# Setting the primary debtors Date of Death value would show the account as reported Deceased on the Credit Bureau panel, prior to it actually being reported to the credit bureaus.

The account will not show as reported Deceased on the Credit Bureau panel until it is actually included in a file as deceased.

### Minor changes around how amount past due and charge off amount are reported. Mostly only affects 1st party.

If Bankruptcy is discharged then amountPastDue is 0.00 (regardless of industry or chargeoff).

If Bankruptcy is petitioned and chapter 12 or 13 then amountPastDue is 0.00 (regardless of industry or chargeoff).

If Status is not chargeoff status (64 or 97) then ChargeOffAmount is by definition 0.00.

If status is current (11) then amountPastDue is by definition 0.00.

#### Component: Custodian

#### LAT-9907

Please refer to the Latitude Help File for complete details on Qlevel and Status updates regarding arrangements that take advantage of the new functionality of separate and mixed mode arrangements.

Please refer to the Latitude Help File for complete details on Qlevel and Status updates regarding arrangements that take advantage of the new functionality of separate and mixed mode arrangements.

#### Component: DBUpdate

#### LAT-9744

Fixed a duplicate key error that occurs on an insert into the permission table when running DBUpdate again on the same database.

#### LAT-9661

The dispute category entry of PPI in the dbo.custom\_listdata table the description is currently the same as the code and needs to be updated to better desribe what the PPI code represents.

For the dispute category entry of PPI in the dbo.custom\_listdata table the description has updated to 'Payment Protection Insurance'.

#### LAT-9149

#### Accounts that are in PPA status are changing to ACT status when Custodian runs.

If an arrangement had mixed payment types on it, like ACH and CRD, and one or the other of these types would pay off the last ACH or last CRD, then the custodian would set the account active because it thought the last payment had been made on the account.

This was changed so that if the last payment of a specific type was paid off, then it would verify if other types existed before setting the account back to ACT Status.

The change also made sure that the system knew which type of payments were remaining.

#### Component: Exchange

#### LAT-9709

#### Fixing default debtors 'responsible' value.

Fixing issue where debtors.responsible was defaulting to false on Exchange imports, instead of true.

# There are some date types in SQL Server that Exchange can not map to when you create an Exchange client that maps to a generic table. These should all be handled: datetime2

#### LAT-9579

datetime

date

smalldatetime

Exchange can map to generic table tables using the following SQL Server date data types

datetime2 datetime date smalldatetime

#### LAT-9483

### There is a problem when importing Excel files in Exchange that prevents you from doing imports.

The problem when importing Excel files in Exchange that prevents you from doing imports has been addressed.

#### Component: Fusion

#### LAT-9607

### Change to LCI Military Scrub - the dbo.Services\_LCI\_MilitaryScrub ReportID has been increased to varchar15

Change to LCI Military Scrub - the dbo.Services\_LCI\_MilitaryScrub ReportID has been increased to varchar15

#### Component: Fusion - Plugin

#### LAT-9926

#### Fixing non-digits in SSN

Plugin was not stripping non digits from SSN.

#### LAT-9646

### Export a file from the Collection Advantage plugin for cider. The first 4 characters of the export will be CA1B it needs to be CAV2 per Collection Advantage.

The Collection Advantage plug-in has been modified such that if the boolean configuration option labeled (Use Collection Advantage Strategy Offering - Requires below settings and Model 1 Score to be populated) is checked it will send "CA1B", otherwise it will send "CAV2".

#### Component: Job Manager

#### LAT-9676

#### Correcting issue with Exchange processes with multiple exports.

Corrected issue with Exchange processes using multiple exports, with a transfer configuration that uses SFTP.

#### Component: Latitude

#### LAT-10123

#### Next Post Date is due on due date message on the banner has been corrected.

The user will now see this field display with the correct information in the case of a post dated arrangement on the workform.

#### LAT-9919

# A new permission has been added to determine if the Arrangements panel will Auto-Calculate on the settlement screen and the arrangement screen. This permission is located @ Arrangements\Auto Calculate and this should default to true.

A new permission has been added to determine if the Arrangements panel will Auto-Calculate on the settlement screen and the arrangement screen. This permission is located @ Arrangements\Auto Calculate and this should default to true. For auto-calculate to be OFF which requires the user to press a button then the customer or customers have to have the policy configured and auto calculate turned off. If any customers are not configured or have auto-calculate on then the screens will auto-calculate.

#### LAT-9889

### New Query Condition added to the Query Tool. Users will be able to add the following condition Arrangements/Needs Review.

Users will be able to add the following condition Arrangements/Needs Review. It will flag accounts with arrangements where one or more active payments are associated with a closed account.

#### LAT-9888

# A new status and queue level has been added to help users easily identify accounts with Linked Arrangements where one or more account is not included in some payment arrangement. Update to a few queue level descriptions.

The queue level has been added to help these account queue in the collector queue. The status has also been added for added visibility and to allow the users to easily query utilizing the query tool. This status and queue level will be set by a custodian task that will evaluate arrangements for this condition daily.

019 Queue Level Description updated to Bounced Check (NSF), with PDCs pending.

#### LAT-9886

### There is a new program (Latitude.Utilities.DataFix.exe) that will need to be run after DBUpdate so we can adjust arrangements such that they work in version SU9.

There is a new program (Latitude.Utilities.DataFix.exe) that will need to be run after DBUpdate so we can

adjust arrangements such that they work in version SU9.

LAT-9882 A new feature has been added to allow the addition of payments to an non-settlement arrangement. This feature is permission based.

If configured to do so the user can add payments to an existing non-settlement arrangement. The new payments can use a different payment instruments and new accounts can be added to the arrangement if the arrangement is related to a linked account and there are accounts that are not present in a different arrangement.

LAT-9880 A new permission as been added related to the newly added Add Payments feature to an existing arrangement. This permission is located at Arrangements\Add Payments.

A new permission as been added related to the newly added Add Payments feature to an existing arrangement. If this feature is enabled then the user can add payments to an existing non-settlement arrangement.

LAT-9877 Triple the size of the comment allowed when entering a note via the work form.

The max length of the comment box was 1000, it is now 3000.

LAT-9876 Control File Settings were not available from maintenance File menu.

Control File Settings are available now if correct permission granted user.

LAT-9854 Resolving casting issue in promise arrangements.

Promises Arrangements casting to PersistedPostDate type issue fixed.

Randomly when processing a credit card payment from the arrangements panel, you will receive a deadlock error and the payment will have been processed by the payment vendor, but the Latitude database will not get updated with the authorization information.

The issue causing the deadlock has been identified and corrected.

LAT-9840 When working with arrangements editing amounts in the grid during arrangement setup does not function as well as older versions.

When working with arrangements editing amounts in the grid during arrangement setup has been modified to behave more closely to older versions.

When creating an arrangement the user cannot edit the total amount field for non-promise arrangements when surcharges are not permitted.

When creating an arrangement the user is now able to edit the total amount field for non-promise arrangements when surcharges are not permitted.

When attempting to enter a settlement arrangement on a non-linked account if you choose to set a first payment amount the arrangement will not calculate correctly.

When attempting to enter a settlement arrangement on a non-linked account if you choose to set a first payment amount the arrangement will now calculate correctly.

LAT-9784 Log files sometimes not created by default for an application such as cbrw.

The default is now to create a log file with trace level of Warning unless explicitly specified by config.

When working with non-linked account and establishing a settlement the settlement track bar does not update the settlement amount field and the user cannot enter the settlement amount when the Total Settlement Amount check box is checked.

When working with non-linked account and establishing a settlement the settlement track bar will update the settlement amount field and the user can enter the settlement amount when the Total Settlement Amount check box is checked.

LAT-9747 Migration script to move payment, contact and payment vendor information to the new wallet table.

This has been added to dbupdate as a post update script in order to support the new wallet functionality in the new arrangements panel.

An error may occur when opening an account on the workform. It seems to be tied to the

#### interest update stored procedure.

The error that may occur when opening an account on the workform related to the interest update stored procedure has been fixed.

#### LAT-9687

# When working with non-linked account and establishing a settlement the settlement track bar does not update the settlement amount field and the user cannot enter the settlement amount when the Total Settlement Amount check box is checked.

When working with non-linked account and establishing a settlement the settlement track bar will update the settlement amount field and the user can enter the settlement amount when the Total Settlement Amount check box is checked.

#### LAT-9667

# New Feature to allow blending multiple streams of payments into a single arrangement. This allows for advanced arrangements consisting of different frequencies, amounts and payment instruments from the new Wallet.

New Feature to allow blending multiple streams of payments into a single arrangement. This allows for advanced arrangements consisting of different frequencies, amounts and payment instruments from the new Wallet.

#### LAT-9666

#### New Arrangement Panel for Multiple Arrangements

New Arrangement Panel for Multiple Arrangements

#### LAT-9624

# The Count of batch items does not always appear to be equal in debtor payment entry when checking integrity and the count text box has the background color changed to orange to indicate so.

The Count of batch items issue in which the count may not equal integrity checks and the background color changed to orange to indicate so has been addressed.

#### LAT-9601

### The table dbo.Account\_InterestAccrual is not being used when adding interest using the [dbo].[spInterest\_Update] stored procedure.

The table dbo.Account\_InterestAccrual is now being used when adding interest using the [dbo]. [spInterest\_Update] stored procedure. This can serve as a 'history' of interest accruals.

#### LAT-9600

#### Ability to update NITD Letter Addresses.

If the user has a check arrangement they will be able to update the address via the wallet change form, or by updating the debtors address.

#### LAT-9595

### Interest needs to be set to 2 decimal places and the per diem needs to be truncated such that .0199 = .01.

Interest is set to 2 decimal places and the per diem is truncated such that .0199 = .01.

#### LAT-9593

#### Ability to update check numbers on individual check payments.

The user may update check numbers on individual check payments by click on a check and updating it utilizing the wallet change form.

#### LAT-9592

### CC transactions created by the Payment Gateway Wizard and from the arrangement panel are being placed in the same payment batch which makes reporting difficult.

CC transactions created by the Payment Gateway Wizard and from the arrangement panel are being placed in different payment batches.

#### LAT-9591

# CC transactions created by the Payment Gateway Wizard and from the arrangement panel are being placed in the same payment batch. These always need to be placed in different batches.

CC transactions created by the Payment Gateway Wizard and from the arrangement panel are being placed in different batches.

#### LAT-9588

### Show My Payments and Show My Postdates dialogs Print functionality won't work under certain conditions and there is no prompt to user of an issue.

If there is an error printing the grids information then an error dialog will display. Known issue is that we must have a browser associated with the html file type. Another known issue is that IE with recommended settings will not work and will not error. Currently we have no solution for this issue except to associate html files with a different browser or to use IE without the recommended settings.

# When processing a real time CC from the arrangements panel and a failure is received all subsequent payments are being marked inactive which does not allow the user to attempt to make up or correct these payments.

We will alter the process to no longer "delete" or "deactivate" the future payments when one fails from real time processing. This will allow the functionality to be consistent if a user is only first setting up the arrangement or if they come in at a later date to process a payment. In the past, the former would remove the futures and the latter would put them on hold. Now, both processes will put them on hold. This new functionality is desirable as we now have an easy way to change the payment instrument on the payment that failed and all subsequent payments. No longer will a user have to walk through the wizard again unless they so desire. The ability to delete the arrangement will still be available in the event they do want to start over but that will require the deletion of existing on hold arrangement

#### LAT-9575

#### User receives error when attempting to add a new State using maintenance.

A new state can be added now without error.

#### LAT-9574

#### Fixing TUNA request formatting.

Zipcodes with dashes were getting parsed out incorrectly, causing a format issue.

#### LAT-9559

# After tweaking the amount on an arrangement the surcharge if needed to be calculated again sometimes has partial pennies and the sum of the surcharge in the detail records does not always equal the surcharge in the parent record.

After tweaking the amount on an arrangement the surcharge if needed to be calculated again sometimes no longer has partial pennies and the sum of the surcharge in the detail records equals the surcharge in the parent record.

#### LAT-9553

### When tweaking an amount on an arrangement that had a zero dollar surcharge that was manually edited the surcharge is being recalculated.

When tweaking an amount on an arrangement that had a zero dollar surcharge that was manually edited the surcharge is not being recalculated and if this results in a 'clean up' payment at the end that will also have a zero dollar surcharge.

#### LAT-9550

#### Added support for custom letter types

Custom letter types are now available for use.

#### LAT-9547

### After editing values on the arrangement screen and then clicking on the recalculate button the SIF controls are not resetting to default values.

After editing values on the arrangement screen and then clicking on the recalculate button the SIF controls are resetting to default values.

#### LAT-9537

### The Create Arrangement Button will not be visible and will not allow the user to make a new arrangement when all payments are on hold.

There has existed a loophole in the Arrangement Panel since the release of version 10. This loophole allowed a user to put an Arrangement on hold and then enter an additional Arrangement. Users utilized this ability to get around limitations of editing an existing arrangement. Now, with the new functionality present in SU08 for manipulating single payments within an arrangement the loophole is being removed.

#### LAT-9529

#### Removing deprecated permission Access Promises.

Access Promises no longer utilized by the application. It has been removed.

#### LAT-9528

#### Permission updated to allow a maximum of 250 payments per check/promise/cc.

Permissions: Create Promise/Check && Add Credit Card Payments

Policy Updated: Maximum Promises/Checks/CC will no longer allow the user to select 0 for unlimited. Text has been updated. Maximum value updated to 250.

The above are three different permissions.

#### LAT-9527

#### Removing policy that allows due date on arrangements to be in the past.

Permissions: Create Promise/Check && Add Credit Card Payments

Policy Allow Promise/Check/Credit Card Due date prior to current date is being removed.

The above are three different permissions.

LAT-9523 Settlement details appearing at the bottom of the workform incorrectly.

> Resolving issue where settlement details would appear at the bottom of the workform when the settlement agreement was no longer active.

When changing a wallet item on a payment in an arrangement all the payment details are LAT-9522 receiving the surcharge total when it should be distributed proportionately among the details.

When changing a wallet item on a payment in an arrangement all the payment details have the surcharge distributed proportionately among the details.

When setting up a SIF arrangement if you try to modify a payment it will inform you that LAT-9506 you cannot because it would drop below the SIF%.

The issue with modifying payments in a SIF arrangement has been fixed.

LAT-9455 New Feature to distinguish Credit vs. Debit Cards and BIN lookup support

New Feature to distinguish Credit vs. Debit Cards and BIN lookup support

LAT-9428 Ability to update NITD Letter Addresses.

> If the user has a check arrangement they will be able to update the address via the wallet change form, or by updating the debtors address.

LAT-9302 CC expiration date was not being stored where it could be used by Account Analysis.

Expiration date is stored for use by Account Analysis and other tools.

LAT-8773 The mailing address for CC owners NITD letters wasn't stored in some cases.

Mailing address for NITD letters is now stored with the CC information.

#### Component: Letters

LAT-9792 Sent letters saved as rtf were consuming large amounts of space in some locations.

> Sent letters are now saved as pdf which will likely save well over half the amount of space, and in some cases a lot more, depending on the letter.

When emailing a letter with an embedded image you may get the following error "A LAT-9742 Generic error has occured in GDI +"

This issue has been corrected.

Microsoft Word for mail merges had previously been replaced by Spire implementation. LAT-9702 There were issues with the merging when using some macros embedded in letter

images from letters printed to email were not displaying in the email.

templates.

Added option to use Microsoft Word for mail merges. This matches previous functionality before the implementation of the Spire changes. This also fixes an issue with embedding an image in emails using Word.

LAT-9513 Emails contained Word doc as attachment when printing letter to email.

> The change from Word to Spire for letter printing resulted in emails with doc attachments instead of the letter being contained in the body of the email. This has been corrected and emails now contain the content of the letter in the body of the email.

LAT-7621

The images now display in the email correctly.

#### Component: Payment Vendor Gateway

#### LAT-10016 New PVG Plugin for LucentPay - supports their 3 MID pattern

New PVG Plugin for LucentPay - supports their 3 MID pattern

#### LAT-9895 New PVG Plugin for vendor RePay

New PVG Plugin for vendor RePay

### When running PVGConverter it would sometimes attempt to tokenize masked account information.

PVGConverter will ignore already masked data, account numbers that begin with \*\*. Implemented for both pdc and cc.

# When converting pdc's using the PVGConverter application, it only updates the LAT-9811 PaymentVendorTokenID value for the pdc record with the max uid value for any one account.

The PVGConverter application will update all the pdc records for an account with the same bank account

relationship as the pdc record with the max uid value for the account.

### updates for nacha module to support a new version, which has better performance. it must be explicitly enabled in the web.config file

nacha performance fixes

#### LAT-9616 New PVG Plugin for Payrazr

Implements CC and ACH. NOTE: Vendor requires TLS 1.2 connections. The PVG application pool will need to be running with .NET framework 4.0. Contact support for any questions or issues.

#### LAT-9609 PVG Plugin for Elavon

Implements CC and ACH. NOTE: Vendor requires TLS 1.2 connections. The PVG application pool will need to be running with .NET framework 4.0. Contact support for any questions or issues.

#### LAT-8832 Utility to migrate tokens from one payment vendor to another.

Given a token map file by the new vendor, this utility automates migration of those tokens for a Latitude database.

#### **Component: Web Access**

#### LAT-9641 Adding WebAccess account report that includes AIM details.

Added a default account report that you can switch to in the permissions, that shows basic agency details on placed accounts.

#### LAT-9615 Adding WebAccess account report that includes AIM details.

Added a default account report that you can switch to in the permissions, that shows basic agency details on placed accounts.

#### LAT-9557 issues with TLS and webaccess are corrected

the issues with TLS and webaccess are corrected

#### Component: Work Flow

### Under some conditions Workflow would stop with error in log file "Unexpected error executing Latitude.WorkFlow Engine

System.Data.SqlClient.SqlException: Cannot insert the value NULL into column 'ExecID',

..."

The insert statement throwing the exception has been corrected to not execute if required values are null.

### LAT-9737 There was a duplicate key error on workflow\_ExecutionVariables table when EventVariable used in workflow.

Added the name column to the unique index so that multiple records for same account could be added.

#### All included changes from prior releases

Below is the complete description of all prior release changes that are included in this update.

#### Changes in 10.0 SU 8

| SCR | Description/Details  |
|-----|----------------------|
| JUK | Describility Details |

| Component: AIM |                                                                                                    |  |
|----------------|----------------------------------------------------------------------------------------------------|--|
| LAT-9573       | Importing all files from folder in Receiver will not handle the Complaint, Dispute and Recall files.                                                                                 |  |
|                | Importing all files from folder in Receiver will handle the Complaint, Deceased and Recall files.                                                                                    |  |
| LAT-9564       | Importing all files from folder in AIM will not handle the Complaint and Deceased files. Importing all files from folder in AIM will handle the Complaint and Deceased files.        |  |
| LAT-9563       | There is not an option to set Email Templates for the Dispute and Complaint import files.  There is now an option to set Email Templates for the Dispute and Complaint import files. |  |
| LAT-9562       | In the options form the check box labeled Use Agency Group as Constraint for Placing Accts was sometimes not completely viewable.                                                    |  |
|                | In the options form the check box labeled Use Agency Group as Constraint for Placing Accts was sometimes is completely viewable.                                                     |  |
| LAT-9373       | Work efforts are missing in AIM.                                                                                                    |  |
|                | The ability to process work effort files has been added to AIM and Receiver.                                                                                                    |  |
| LAT-9363       | AIM is missing the ability to process complaint files.  AIM ihas the ability to process complaint files.                                                                             |  |
|                |                                                                                                    |  |

#### Component: AIM Receiver

#### LAT-9516

Assets, Activity Notes, Requests and Responses, Judgments, Work Efforts Complaints and Disputes are not available exports from the main form's Action->Export menu items.

Assets, Activity Notes, Requests and Responses, Judgments, Work Efforts
Complaints and Disputes are now available exports from the main form's Action->Export menu items.

#### **Component: Credit Bureau Reporting**

#### LAT-9544

Setting the primary debtors Date of Death value would show the account as reported Deceased on the Credit Bureau panel, prior to it actually being reported to the credit bureaus.

The account will not show as reported Deceased on the Credit Bureau panel until it is actually included in a file as deceased.

#### LAT-9503

Minor changes around how amount past due and charge off amount are reported. Mostly only affects 1st party.

If Bankruptcy is discharged then amountPastDue is 0.00 (regardless of industry or chargeoff). If Bankruptcy is petitioned and chapter 12 or 13 then amountPastDue is 0.00 (regardless of industry or

chargeoff).

If Status is not chargeoff status (64 or 97) then ChargeOffAmount is by definition 0.00.

If status is current (11) then amountPastDue is by definition 0.00.

#### LAT-9447

### On the cbr panel, when an action is taken that requires the account to be re-evaluated, the automated evaluation call takes to long to run and disrupts the agents workflow.

On the cbr panel, when an action occurs that requires the account be evaluated, then the pending status will show as "Needs Evaluation", and the evaluation routine will not automatically run. The user will need to click the Evaluate button if they require to see the current pending status.

#### Component: Exchange

### LAT-9483 There is a problem when importing Excel files in Exchange that prevents you from doing imports.

The problem when importing Excel files in Exchange that prevents you from doing imports has been addressed.

### When importing payments in Exchange the free demand settings for the customer are not respected.

Free demand settings are now used when importing payments through Exchange.

#### LAT-9020 Hid unused Exchange options

Changed 'Forms', 'Services' and 'Vendors' large buttons to very small ones at the bottom left of the interface.

#### LAT-8993 Files that are large to may lock the UI thread.

Processing file code (parsing and then translating to the latitude schema) has been moved to a back ground thread. The UI should no longer lock and there are progress windows that are shown. These windows may not appear for long if the file is not large.

#### LAT-8991 There was not an easy way to view stored procedures configured in Exchange clients.

You can now view the stored procedures for Exchange clients by double-clicking on the labels for each stored procedure.

#### LAT-8990 Need to provide an echo-back locating example in Exchange.

An echo-back locating example in Exchange.has been added.

#### Component: Infrastructure

#### LAT-8911 update database driver management to support TLS 1.2

TLS 1.2 support for Latitude 10 (and 12)

#### Component: Latitude

# When processing a real time CC from the arrangements panel and a failure is received all subsequent payments are being marked inactive which does not allow the user to attempt to make up or correct these payments.

We will alter the process to no longer "delete" or "deactivate" the future payments when one fails from real time processing. This will allow the functionality to be consistent if a user is only first setting up the arrangement or if they come in at a later date to process a payment. In the past, the former would remove the futures and the latter would put them on hold. Now, both processes will put them on hold. This new functionality is desirable as we now have an easy way to change the payment instrument on the payment that failed and all subsequent payments. No longer will a user have to walk through the wizard again unless they so desire. The ability to delete the arrangement will still be available in the event they do want to start over but that will require the deletion of existing on hold arrangement

### After tweaking the amount on an arrangement the surcharge if needed to be calculated again sometimes has partial pennies and the sum of the surcharge in the detail records

does not always equal the surcharge in the parent record.

After tweaking the amount on an arrangement the surcharge if needed to be calculated again sometimes no longer has partial pennies and the sum of the surcharge in the detail records equals the surcharge in the parent record.

### When tweaking an amount on an arrangement that had a zero dollar surcharge that was manually edited the surcharge is being recalculated.

When tweaking an amount on an arrangement that had a zero dollar surcharge that was manually edited the surcharge is not being recalculated and if this results in a 'clean up' payment at the end that will also have a zero dollar surcharge.

### LAT-9547 After editing values on the arrangement screen and then clicking on the recalculate button the SIF controls are not resetting to default values.

After editing values on the arrangement screen and then clicking on the recalculate button the SIF controls are resetting to default values.

### LAT-9537 The Create Arrangement Button will not be visible and will not allow the user to make a new arrangement when all payments are on hold.

There has existed a loophole in the Arrangement Panel since the release of version 10. This loophole allowed a user to put an Arrangement on hold and then enter an additional Arrangement. Users utilized this ability to get around limitations of editing an existing arrangement. Now, with the new functionality present in SU08 for manipulating single payments within an arrangement the loophole is being removed.

#### LAT-9528 Permission updated to allow a maximum of 250 payments per check/promise/cc.

Permissions: Create Promise/Check && Add Credit Card Payments

Policy Updated: Maximum Promises/Checks/CC will no longer allow the user to select 0 for unlimited. Text has been updated. Maximum value updated to 250.

The above are three different permissions.

#### LAT-9527 Removing policy that allows due date on arrangements to be in the past.

Permissions: Create Promise/Check && Add Credit Card Payments

Policy Allow Promise/Check/Credit Card Due date prior to current date is being removed.

The above are three different permissions.

#### LAT-9523 Settlement details appearing at the bottom of the workform incorrectly.

Resolving issue where settlement details would appear at the bottom of the workform when the settlement agreement was no longer active.

## When changing a wallet item on a payment in an arrangement all the payment details are receiving the surcharge total when it should be distributed proportionately among the details.

When changing a wallet item on a payment in an arrangement all the payment details have the surcharge distributed proportionately among the details.

### When setting up a SIF arrangement if you try to modify a payment it will inform you that you cannot because it would drop below the SIF%.

The issue with modifying payments in a SIF arrangement has been fixed.

# instability of login for Latitude components - if there are any wrong values for the first login (server, database, etc), then further login attempts will not succeed, restarting LAT-9500 Latitude (or the component) will be necessary

#### the arrangements panel may fail on rehab actions with a "projected funding" error

the use of the SQL Native Client driver as required for TLS had caused some problems which had not been fixed, which are corrected by this patch

#### LAT-9455 New Feature to distinguish Credit vs. Debit Cards and BIN lookup support

New Feature to distinguish Credit vs. Debit Cards and BIN lookup support

# If setting up an arrangement with multiple payments and you have selected the No Surcharge option from the dropdown on the Calculate Arrangement screen if you edit a payment amount you will receive an error.

You can now edit a payment amount on the Calculate Arrangement screen when you have selected the No Surcharge option from the dropdown without experiencing an error.

#### LAT-9437

#### Fix for ListBuilder export information form.

Correcting the issue where the export information form in ListBuilder displays with black text on a black background.

#### LAT-9416

#### Adding an NSF flag to check payments.

Setting dbo.pdc.NSFCount to 1 when a check payment bounces.

#### LAT-9381

# All entities for Compliance (dbo.CareAndHardship, dbo.Complaint and dbo.Dispute tables) need to have the CreatedWhen and ModifedWhen columns set to use the current date time when creating or updating.

All entities for Compliance (dbo.CareAndHardship, dbo.Complaint and dbo.Dispute tables) have the CreatedWhen and ModifedWhen columns set to use the current date time when creating or updating.

#### LAT-9344

#### Enforce number of days a settlement can span.

The user may now set Maximum number days a settlement can span, by updating the text field Maximum Days on Minimum Settlement Options.

#### LAT-9343

#### Monthly Pick Frequency Added.

Users can now selected a monthly pick as a payment mode when setting up an arrangement on the arrangements wizard.

#### LAT-9342

### New user warning entered when credit card expiration happens before the arrangement

User will receive a warning when entering a credit card when the expiration date is before the arrangement ends.

#### LAT-9311

#### Adding make up button and functionality to arrangements panel.

User is able to make up declined/NSF Payments by clicking on make up button on the arrangements panel.

#### LAT-9310

#### Arrangements delete single payment functionality added.

User are able to delete individual payments on arrangements.

#### LAT-9308

#### Users are able to mass replace or add payment instruments on arrangements.

Users can access the wallet change form and are able to mass replace or add payment instruments on arrangements.

#### LAT-9307

#### User can create arrangements without payment instruments.

User can create arrangements without payment instruments. Permissions to enter check/credit card information must be disabled for this feature to work.

#### LAT-9306

#### Added payment instrument functionality.

User is able to change from one payment instrument (PDC, PCC) to any other payment instrument.

#### LAT-9258

### When attempting to process a credit card payment via the arrangements panel it appears sometime if the fee was edited the fee is not set right when processing the payment.

After editing a projected fee in the arrangements panel for a credit card payment the fee will apply correctly when you process the transaction in the arrangements panel.

#### LAT-8449

#### Stairstep reports can take a really long time to run.

The Stairstep reports have been redesigned to help with performance.

#### LAT-2930

### On some systems, the maintenance window's toolbar would compact so that buttons were difficult to find and click.

Replaced the toolbar on maintenance window with a menu.

#### **Component: Letters**

#### LAT-9513 Emails contained Word doc as attachment when printing letter to email.

The change from Word to Spire for letter printing resulted in emails with doc attachments instead of the letter being contained in the body of the email. This has been corrected and emails now contain the content of the letter in the body of the email.

, and the second second second second second second second second second second second second second second se

#### LAT-9464 mail merge was not suppressing blank lines, such as street2 where it had no value.

blank lines are now suppressed.

#### **Component: Payment Vendor Gateway**

#### LAT-9375 Fixed a batch issue, and trust account issue.

Fixed issue where ClearComm would create one batch per payment instead of one batch of all payments processed at that same. Fixed issue where ClearPaymentSolutions wasn't transmitting the Latitude customer, causing trust account issues on the vendor side.

#### update BillingTree plugin (EPP) thusly:

#### LAT-9301 for token creation, place the account ID into the CustomerID field

#### for payments, place the paymentlabel into the Invoice field

update BillingTree plugin (EPP) thusly:

for token creation, place the account ID into the CustomerID field

for payments, place the paymentlabel into the Invoice field

#### LAT-8832 Utility to migrate tokens from one payment vendor to another.

Given a token map file by the new vendor, this utility automates migration of those tokens for a Latitude database.

database

#### LAT-8063 A security code of 000 cannot be entered for a credit card when creating an arrangement.

A security code of 000 can be entered for a credit card when creating an arrangement.

#### Component: TUNA

#### LAT-9470 Update to TUNA to work with TLS 1.2

TransUnion is forcing all connections to use TLS 1.2. This update will allow TUNA to function correctly following that change.

#### Changes in 10.0 SU 7

#### SCR Description/Details

#### Component: AIM Receiver

### When importing a placement file in receiver the interest rate is losing the decimal points and is set as a whole number.

When importing a placement file in receiver the interest rate is set correctly including the decimal points.

#### **Component: Credit Bureau Reporting**

#### LAT-9291 The last evaluated value is not displayed properly on cbrConsole Setup screen.

Populated the last evaluated value based on the last time evaluation was run for more than just one account.

### LAT-9259 An account with multiple co-debtors can result in multiple rows in the consumer reporting file.

Corrected issue that caused a row for every co-debtor

### LAT-9254 The system note created during the posting process for credit reporting will now duplicate the respective notes into the cbr\_audit table.

#### LAT-9192 Replaced the cbr panel with an updated version that supports the 2017 requirements.

The new cbr panel is easier to use with a simplified interface that now supports the 2017 requirements for consumer reporting.

### LAT-9181 The Cider cbr evaluation sql version is being deprecated. With the CBR 2017 required enhancements included the enhanced version will be implemented.

cbrEvaluateAccount and cbrEvaluateBulk will no longer be called by the Application and Custodian. A single stored procedure cbrEvaluateBulk\_NoCursor will be called in its place.

### A new minimum standard has been established to expand the CRAs' capabilities to match credit data to the file of the appropriate consumer.

This new minimum standard will apply to accounts reported with a Date Opened after 9/15/2017 in order for the CRAs to accept these records for processing.

Following the Metro 2® format, Furnishers must report:

- \* Full name (First Name, Middle Name or Middle Initial (if available), Last Name and Generation Code/Suffix)
- \* Address
- \* Full Social Security Number
- \* Date of Birth (mmddyyyy)
- \* If full Social Security Number is not available, full Date of Birth (mmddyyyy) will be required

#### LAT-9105

#### LAT-8867 CBR Wizard logging added for cbr file.

After running the CBR Wizard the header and trailer record from the file will be recorded on sql table -cbr\_metro2\_file\_header and cbr\_metro2\_file\_trailer

# For authorized user the Date of Birth is now required to be populated with a valid date before the authorized user will report for the first time. Any authorized user with a LAT-8395 missing date will receive an exception and will not report the first time. Subsequent attempts to report authorized user will succeed without exception regardless of valid DOB or not. Based on open date.

Ensure that every authorized user has a valid Date of Birth before reporting for the first time based on the respective open date for the account.

#### Component: Exchange

### LAT-9190 Exchange can experience errors when processing files that were configured to split or when importing all files from a folder. This usually results in Exchange shutting down.

The errrors that can occur when working with an Exchange client that is configured to split files or importing files from a folder has been addressed. This sometimes resulted in Exchange shutting down. This should no longer be an issue.

#### **Component: Infrastructure**

#### update database driver management to support TLS 1.2

TLS 1.2 support for Latitude 10 (and 12)

#### Component: Latitude

#### LAT-9258

When attempting to process a credit card payment via the arrangements panel it appears sometime if the fee was edited the fee is not set right when processing the payment.

After editing a projected fee in the arrangements panel for a credit card payment the fee will apply correctly when you process the transaction in the arrangements panel.

#### LAT-9214

#### Correct issues with editing payments while setting up an arrangement

When editing a payment in the payments grid Total paid, Total Amount, and Remaining Balance fields were incorrect. Also corrected Payments and Remaining Balance fields from being hidden at the bottom.

#### LAT-8961

### fix for Latitude classic and related components to work correctly under mandatory and temporary profiles

this is a fix for Latitude classic and related components to work correctly under mandatory and temporary profiles

#### LAT-8326

When they removed an allowed letter series from a custom customer group and this letter series was already in the letter series queue there is a prompt saying that removing the letter series from the allowed series' it would remove the series' from the letter series queue. This being an acceptable action the continued with the process.

Grouping in stored procedure needed adjustment to allow correct selection for deletion.

#### **Component: Payment Vendor Gateway**

#### LAT-9375

#### Fixed a batch issue, and trust account issue.

Fixed issue where ClearComm would create one batch per payment instead of one batch of all payments processed at that same. Fixed issue where ClearPaymentSolutions wasn't transmitting the Latitude customer, causing trust account issues on the vendor side.

#### Changes in 10.0 SU 6

#### SCR

#### Description/Details

#### Component: AIM

#### LAT-8957

#### Adding additional logging to AIM

Added the ability to log any errors you receive on importing a file (mostly for PGP decryption errors). These errors will now be stored in the batch file history table and will be view-able in the agencies history in AIM.

#### **Component: Credit Bureau Reporting**

#### LAT-9037

### Original Loan Amount / Highest Credit (field 12) will now be required to be a valid non zero positive value.

A new exception will be reported when the master original value is zero or negative. The exception is "InvalidOriginalLoanAmount" and will prevent the account from reporting until resolved.

#### LAT-9031

#### **CBR Warning message**

Changed misleading CBR exception message for bankruptcy and deceased.

Optional credit bureau reporting of compliance condition changed from one time reporting

### LAT-8962 to everytime reporting.

the compliance condition code in the credit bureau report is reported for as long as it is valid.

### LAT-8933 In the credit bureau reporting file the J1 and J2 segments were missing the segment identifier and the trailer record did not correctly tally the J1 and J2 totals.

The credit bureau reporting file now correctly identifies and totals J1 and J2 segments.

### LAT-8904 Altering Custodian configured CBR task steps to include a new procedure cbrForceDeletesByStatus.

The cbrForceDeletesByStatus procedure will determine all accounts in a status configured to report a DA/delete to the Bureaus and update the account respectively.

### LAT-8876 performance enhancement for cbrResetCbrPrevent and cbrForceDisputesByStatus Custodian procedures

Changed join to enhance performance

#### LAT-8828 New CBR Exception Fields

CbrException is now deprecated in the Master and debtors tables. The new field for exceptions is named CbrExceptions32.

### LAT-8827 Master.CbrException and Debtors.CbrException have been deprecated and superseded by new columns named CbrException32 with an expanded integer data type.

Exception capture and reporting will now utilize two newly added columns. Master. CbrException 32 and Debtors. CbrException 32

### LAT-8805 The last reported date for the cbr\_accounts table will now be correctly populated for accounts that have been excluded for exceptions and later corrected.

When reinstated, the pending cbr\_accounts row will contain the proper last reported date if the account has previously reported.

### LAT-8803 A previously reported Co-Debtor that is later reported as removed will now be eliminated from the pending table.

The evaluation procedure will remove from cbr\_debtors any debtor that has been removed and reported as removed from the account. The next evaluation run after the report will delete the respective row. This will be reflected in the cbr metro2 panel report status.

#### LAT-8797 Misleading report status text

Changed text "Will Report on" to "Will Evaluate on"

#### LAT-8796 Erroneously Displaying "Will Report"

The pending account and debtor will check if the account status allows reporting.

#### LAT-8791 Inaccurate pending status

The pending status can inaccurately read "Shows as Will Not Report. Pif prior to first report" The message has been changed to a more generic "Paid in Full" in this circumstance.

#### LAT-8750 Exchange New Business Error

Exchange data types were changed to match data types in Master and Debtors tables.

### LAT-8731 Compiling the procedure prior to running the bulk or batch option will provide the optimum performance.

Since the procedure may be executed for one single account or all accounts the execution plan needs to be refreshed prior to the batch run and then afterwards so that the single account execution will get the most optimum execution plan.

#### LAT-8703 Certain cbr evaluated exception accounts are reporting when they should not.

MinBalException, RptDataException and all others not contained in cbrexceptions or debtor exceptions will now be removed from pending correctly.

In previous versions the cbr exceptions for a given account or debtor was restricted to the first error encountered. This update provides for all exceptions to be reported for given account or debtor.

The cbrReportexceptions and cbrReportExceptionsDtl views will provide aggregated and detail result sets for the respective exceptions.

The cbrDataExceptionDtI() function may be called with a specific account or null for all accounts to provide details for all exceptions.

#### LAT-8647

#### Minimum Balance Exclusion test is now on the current principle amount.

If you do not have 'principle only' configured then the balance reported to the Bureaus would consist of Principle owed + interest owed.

Minimum balance exclusion only tests the current principle and if the account has not previously reported will exclude the account. Otherwise a previously reported account continues to report.

#### Component: Custodian

#### LAT-8324 Updated Custodian to not display SQL warnings with a severity level of 10 or less

Custodian no longer displays informational warnings upon completion.

#### Component: DBUpdate

#### LAT-8936

#### Sometimes ListData was not getting updated by DBUpdate application.

ListData is now updated properly by DBUpdate application.

#### Component: Exchange

#### LAT-9029

The Responsible flag cannot be mapped to in Exchange for the debtors table.

The Responsible flag can be mapped to in Exchange for the debtors table.

#### LAT-8866

You cannot map to IsAuthorized for the debtors table in Exchange.

You can now map to IsAuthorized for the debtors table in Exchange.

#### Component: Fusion

#### LAT-8538

#### New plugin added to Fusion.

Experian TrueTrace added as a new service featured on Fusion.

#### Component: Fusion - Plugin

#### LAT-8762

#### Updating Innovis Collection Bundle version.

This adds the "collection score mapping" functionality. This includes additional debtor scoring and phone grading information from the vendor.

#### Component: Install

### LAT-8376

If the IIS Managment Console is used to change the name of the WebSite used for the Latitude applications installed, this can cause an issue with installs updating due to them expecting "Default Web Site" always be used. A command line work-around is being provided in SU4 to fix this issue going forward.

Command line details:

msiexec /p <path to MSP> WEBSITE\_NAME\_LOOKUP="custom value here"

#### Component: Job Manager

#### LAT-8887 Exchange imports using Excel will not execute in Job Manager.

Exchange imports using Excel will are now functioning in Job Manager.

#### Component: Latitude

#### LAT-9093 There were not any related entities when selecting the Against Type for a complaint.

When selecting user for the Against Type the active users will show in a dropdown. When selecting branch for the Against Type braches will show in a dropdown. When selecting department for the Against Type departments will show in the dropdown. When selecting Third Party for the Against Type will display a text box for entries.

#### LAT-9070 Complaint Against missing in panel UI.

The Complaint Against field has been added to the complaint panel.

#### LAT-8902 Compliance was missing in version 10.

Compliance panels are now present in version 10.

#### LAT-8895 Allow editing amount and total grid fields in Calculate Arrangements.

During setting up an arrangement when you are on the Calculate Arrangement screen after setting the number of payments and payment amount you can now edit the amount and total values in the grid.

### LAT-8860 Payment amounts could not be adjusted for less or more even if arrangement was less than balance.

Payment amounts ca now be adjusted for less and more as long as the overall amount does not exceed the balance.

#### LAT-8837 Letter Console - Adding more descriptive error messaging.

Adding a more descriptive error message when the field LetterRequest.DocumentData max size constraint exception is thrown. The letter will print but it will not save to the DocumentData field and there will an error message to let the user know.

#### LAT-8826 Correcting Letter Console Primary key error.

Code changes to make sure letters with errors do not get updated more than once in the db. This creates an error with the trg\_LetterRequestUpdate trigger because it tries to insert the same record into the LetterRequest\_Account\_BalanceHistory.

### LAT-8793 Corrects issue where unknown statused phone numbers were marked as good during Linking process.

Linking process will not change a phonenumber from unknown to good unless it is already marked as good on linked account.

#### LAT-8768 Ability to alter Projected Fees for multi-payment arrangements.

Custom pop-up window that streamlines adjusting Projected Fees.

#### LAT-8635 Prevents an invalid message from appearing in arrangements.

When a Credit Card is processed in in real time, an erroneous message was appearing stating that the account had fallen behind.

Printing letters for closed acounts would not show the old error list. This fix corrects the error message prompts. Also when trying to print a single letter for a closed account a blank letter no longer gets printed. When upgrading to the new .docx support some error messages were forgotten about and are now fixed.

Letter Console properly shows error messages related to the state of invalid and closed accounts when trying to print letters for them.

#### LAT-8319

#### Promise grid not showing promises due on same day

Modified grid query to show promises that are due on same day. This was impacting the matching of payments with the appropriate promise.

#### **Component: Payment Vendor Gateway**

#### LAT-8832

#### Utility to migrate tokens from one payment vendor to another.

Given a token map file by the new vendor, this utility automates migration of those tokens for a Latitude database.

#### **Component: Service Request Gateway**

#### LAT-6236

#### Removed non-functional button. Will be implemented at a later date.

Removed non-functional button. Will be implemented at a later date

#### LAT-6234

#### Removed non-functional button. Will be implemented at a later date.

Removed non-functional button. Will be implemented at a later date

#### Component: TUNA

#### LAT-8857

#### TUNA Wizard - Will include Date of Birth and Zip Code fields in the request body.

TUNA Wizard - Will include Date of Birth and Zip Code fields in the request body, due to transunion making these fields required in their validation of the request body.

#### Changes in 10.0 SU 5

#### SCR

#### Description/Details

#### **Component: Credit Bureau Reporting**

#### LAT-8827

### Master.CbrException and Debtors.CbrException have been deprecated and superseded by new columns named CbrException32 with an expanded integer data type.

Exception capture and reporting will now utilize two newly added columns. Master.CbrException32 and Debtors.CbrException32

#### LAT-8803

### A previously reported Co-Debtor that is later reported as removed will now be eliminated from the pending table.

The evaluation procedure will remove from cbr\_debtors any debtor that has been removed and reported as removed from the account. The next evaluation run after the report will delete the respective row. This will be reflected in the cbr metro2 panel report status.

#### LAT-8797

#### Misleading report status text

Changed text "Will Report on" to "Will Evaluate on"

#### LAT-8796

#### **Erroneously Displaying "Will Report"**

The pending account and debtor will check if the account status allows reporting.

#### LAT-8791 Inaccurate pending status

The pending status can inaccurately read "Shows as Will Not Report. Pif prior to first report" The message has been changed to a more generic "Paid in Full" in this circumstance.

#### LAT-8772 CBR History is missing details in CB Panel history

Due to database changes, the dropdown that allows user to pick previous reported dates was not bringing up the detail information of the selected report.

#### LAT-8771 CBR Panel Pending Condition

If a co-debtor was added to an account and a bankruptcy or deceased was set for that co-debtor, the pending column was reporting the co-debtor's status as the primary debtor.

#### LAT-8767 Exclusion statuses for co-debtors were not reporting correctly.

Once reported, the final statuses continued to report. This correction prevents further reporting.

### LAT-8764 Correction to the OLTP cbrEvaluateAccount procedure to add a isnull test which was preventing proper status calculation.

A DA status was being defaulted in certain situations in this procedure due to a missing isnull test.

### LAT-8752 Display "Deceased" or "Bankruptcy" when appropriate in "Reported" section of CBR Panel.

Queries reworked to use bankruptcy and deceased tables.

#### LAT-8750 Exchange New Business Error

Exchange data types were changed to match data types in Master and Debtors tables.

#### LAT-8749 New function added for cbr panel pending and reporting statuses.

cbrAccountsWithComplianceCondition added

#### LAT-8746 Consolidate CBR configuration

CBR Configuration in the Maintenance/Status Codes will be removed.

# The cbrAccountHistory function has been altered to take into account any deletes on the account that have occurred preceding the original or last initiated Dispute. When the account has last been deleted the function will return an account that is not is dispute. This will allow the account to once again be reported as a dispute provided the Agency

has vetted the data.

The cbrResetCbrPrevent procedure will need to be executed prior to the bulk evaluation in Custodian. The first run will clear the cbrPrevent flag for qualifying accounts. The evaluation will then repopulate the cbr\_accounts table which would then have the compliance condition set by the second or post execution of the procedure named cbrForceDisputesByStatus.

### LAT-8731 Compiling the procedure prior to running the bulk or batch option will provide the optimum performance.

Since the procedure may be executed for one single account or all accounts the execution plan needs to be refreshed prior to the batch run and then afterwards so that the single account execution will get the most optimum execution plan.

#### LAT-8703 Certain cbr evaluated exception accounts are reporting when they should not.

MinBalException, RptDataException and all others not contained in cbrexceptions or debtor exceptions will now be removed from pending correctly.

#### LAT-8692 All final ECOA codes are now updated to be excluded from further review and evaluation.

'X', 'Z' and 'T' ECOA CODES once reported will now not report after previously being reported.

#### LAT-8686 Show multiple exceptions

Previous revision only showed one exception. Now all exceptions display.

#### LAT-8679 Configureation added to CBR Config

New checkbox added to CBR Config that allows ability to configure whether Closed & Returned accounts are deleted. It is only visible on the top layer, which makes it a system config.

### LAT-8678 An option has been added to cbr console allowing the configuration of the option to delete previously reported paid in full returned accounts.

This is a system level on\off toggle which allows a paid in full account to be deleted. Called the Initialize option due to its history as a cleanup function for implementation of new clients.

#### LAT-8677 tr\_master\_update trigger enhanced to include logic for status updates.

tr\_master\_update trigger enhanced to include logic for status updates that result in a cbrdelete or isfraud condition and will update the appropriate master row and set the specialnote column to 'DA' or 'DF' which will then be picked up by the next evaluation.

#### LAT-8653 Remove "Report" button

Real-time reporting in the CBR panel has been disabled.

#### LAT-8652 Delete account button should set specialnote to DA

There is a delete account button on two forms in the CBR panel. These button actions need to be updated to set master.specialnote to "DA"

### LAT-8651 Removed unused status codes. LAT-8754 Build further on this by replacing the dropdown with buttons.

In the admin account form, the status dropdown now only contains two choices -- DA and DF

# LAT-8650 In previous versions the cbr exceptions for a given account or debtor was restricted to the first error encountered. This update provides for all exceptions to be reported for given account or debtor.

The cbrReportexceptions and cbrReportExceptionsDtl views will provide aggregated and detail result sets for the respective exceptions.

The cbrDataExceptionDtI() function may be called with a specific account or null for all accounts to provide details for all exceptions.

#### LAT-8649 Clarify CBR "Enabled" checkbox

When configuring customer credit reporting, there is a checkbox which reads "Enable". In order to add clarity, this checkbox now reads "Reporting Enabled".

#### LAT-8648 Remove "Always use customer credit bureau settings, if assigned" option.

In the CBR Console, the option for "Always use customer credit bureau settings, if assigned" is not used by backend process, so it has been removed from UI.

#### LAT-8647 Minimum Balance Exclusion test is now on the current principle amount.

If you do not have 'principle only' configured then the balance reported to the Bureaus would consist of Principle owed + interest owed.

Minimum balance exclusion only tests the current principle and if the account has not previously reported will exclude the account. Otherwise a previously reported account continues to report.

#### LAT-8645 Removed obsolete CBR configuration fields

There are configuration options which are no longer relevant for statuses as the reporting conditions are now driven by root data.

All configuration columns have been removed with the exception of "Report", "PIF" and "SIF".

#### LAT-8644 CBR Wizard can create test file

My indicating in the CBR Wizard that a test file is to be created, customers can rerun the CBR report without altering history. The test file cannot be submitted to a bureau.

### LAT-8605 ECOA code values of 'T','Z' and 'X' will be prevented from repeatedly reporting after the initial report.

The cbrPostHistory process which is called after the cbr report file has been written to disc will set the cbrExclude flag for the respective debtors when writing to the cbr\_metro2 history tables.

#### Component: DBUpdate

#### LAT-8628 Added NY letter fields to letter vendor file

The following fields were added to the vendor letter file in order to be compliant with New York State regulations: Field names in output file will have the following headers: NYComplianceChargedOffAmount, NYComplianceInterestPrior, NYComplianceInterestTotal, NYComplianceFeesPrior, NYComplianceFeesTotal, NYCompliancePaymentsPrior,

#### Component: Exchange

#### LAT-8499 bug fix

bug fix for all versions

#### Component: Fusion - Plugin

#### LAT-8762 Updating Innovis Collection Bundle version.

This adds the "collection score mapping" functionality. This includes additional debtor scoring and phone grading information from the vendor.

#### Component: Latitude

### LAT-8860 Payment amounts could not be adjusted for less or more even if arrangement was less than balance.

Payment amounts ca now be adjusted for less and more as long as the overall amount does not exceed the balance.

### LAT-8793 Corrects issue where unknown statused phone numbers were marked as good during Linking process.

Linking process will not change a phonenumber from unknown to good unless it is already marked as good on linked account.

#### LAT-8768 Ability to alter Projected Fees for multi-payment arrangements.

Custom pop-up window that streamlines adjusting Projected Fees.

#### LAT-8754 Remove and replace Account Status dropdown

The Account Status dropdown has been removed and replaced with an uneditable textbox. Additionally, there will be two buttons added that allow the user to place the account in DF or DA status.

#### LAT-8719 Fixed erroneous "Will Report" message

If a credit report has not been scheduled to report, the credit reporting panel displayed "Will Report". Under this circumstance, it now displays "Not Scheduled".

### LAT-8684 A recent update caused a small bug and this adds a protective measure to prevent the error from happening.

#### LAT-8635 Prevents an invalid message from appearing in arrangements.

When a Credit Card is processed in in real time, an erroneous message was appearing stating that the account had fallen behind.

#### LAT-8615 Could not read long extra data values after lengthening field to 128 chars.

Add the extradata value to the tooltip

#### LAT-8597 Unhandled error when a pending account is missing

Fixed stored procedure that was occasionally returning an empty record, causing the error.

#### LAT-8580 Added Separate Direct invoice type

The new Separate Direct type will creates 2 separate invoices, one for direct payments and the other is for everything else. The direct payments invoice is always gross and the other is whatever the customer setting is for invoice method.

#### LAT-8571 CBR Console "Extend" feature not available

The Extend feature in the CBR Console is occasionally unavailable after the database is updated to be compliant with 2016 credit bureau reporting.

#### LAT-8552 Increased Extra Data size.

The 5 lines available in Extra Data can now accept strings up to 128 characters long.

# LAT-8549 Printing letters for closed acounts would not show the old error list. This fix corrects the error message prompts. Also when trying to print a single letter for a closed account a blank letter no longer gets printed. When upgrading to the new .docx support some error messages were forgotten about and are now fixed.

Letter Console properly shows error messages related to the state of invalid and closed accounts when trying to print letters for them.

# Corrected issue with determination of LastUpdated date on the cbr\_accounts table. For account status changes that were applied before first initial report the update date was not getting set properly. Issue has been corrected.

Corrected update time stamp.

#### LAT-8516 Notes were getting created for failed letter requests.

Modified code so same logic applies to printing a letter. Note now only gets created if letter is printed.

## Actual payment amounts may correctly show 0 at times due to close out rules and invalid or reversed payments. However, a current balance change will now always report the account.

You may have certain accounts that have not been reported in some time but have a current balance on the pending cbr\_accounts table (or calculated value) that is different. These accounts will now be reported due to teh balance change.

#### LAT-8490 Users will now be able to download merge templates in .docx as well as .doc formats

Users will now be able to download merge templates in .docx as well as .doc formats

#### LAT-8489 Updating the 8.3 database upgrade script for cbr.

This upgrade script is currently for any latitude version prior to CIDER SU03.

#### LAT-8457 Addressed performance issues with the generation of the letter request file.

Time to generate the letter request file has been reduced significantly.

#### LAT-8429 Added option to pay oldest A/R first to Invoices application

In the Invoices applications options dialog, there is a new checkbox for paying the oldest A/R first. If selected then monies owed client will be applied towards oldest invoice A/R.

#### LAT-8421 The file format .docx will now be supported in letter console for mail merging.

The file format .docx will now be supported in letter console for mail merging.

### LAT-8368 Parent Basic Invoice report did not display due us/you calculations nor did it sort properly nor did it display taxes.

Parent Basic Invoice now looks and behaves similar to the Basic Invoice report but includes the additional

grouping and subtotals expected in Parent.

#### Added features: LAT-8329 - SMTP to e-mai

- SMTP to e-mail after letters are requested from Letter File Writer
- SFTP option to send file to SFTP server after Letter File Writer

Must copy WinSCP.exe and WinSCPnet.dll into \bin dir after ES install. Review LetterFile.exe.config to set correct settings for SMTP and SFTP.

#### LAT-8295 New Word Merge fields are added to comply with New York Regulations.

New Word Merge fields added for New York State regulations compliance. Also, new panel is available for quick reference of values.

#### LAT-8287 Change credit report format. Metro2 format for J1 segment does not match the specs.

J1 segment was including Address. Only J2 allocates space for address fields. Removed Address fields and made J1 segment length 100 chars.

#### LAT-8191 Fixed surcharge issue when tweaking arrangements.

Surcharge will no longer display incorrect amount after tweaking an arrangement in states where a surcharge is not permitted.

#### LAT-8163 J1 section added to Metro2

In order to comply with the Metro2 credit reporting standard, J1 section has been added to credit report file.

#### LAT-8153 Parameters in Custodian for the Evaluate Promises task are now being used.

Parameters in stored procedure were previously hard coded values. EndEvaluateDays parameter was set to zero which was causing incorrect status changes.

### LAT-8150 Issue corrected where pending account disposition could possibly be incorrect within the CBR panel. The following codes are now reported with description.

Issue corrected where pending account disposition could possibly be incorrect within the CBR panel. The following codes are now reported with description.

- XA -Account closed at consumer's request
- XB -Account information disputed by consumer under the Fair Credit Reporting Act
- XC -Completed investigation of FCRA dispute consumer disagrees
- XD -Account closed at consumer's request and in dispute under FCRA
- XE -Account closed at consumer's request and dispute investigation completed, consumer disagrees. (To be used for FCRA or FCBA disputes)
- XF -Account in dispute under Fair Credit Billing Act
- XG -FCBA Dispute resolved consumer disagrees
- XH -Account previously in dispute now resolved, reported by data furnisher (To be used for FCRA or FCBA disputes)
- XJ -Account closed at consumer's request and in dispute under FCBA
- XR -Removes the most recently reported Compliance Condition Code

#### **Component: Payment Vendor Gateway**

#### LAT-8524 The Transaction ID of principal transactions is now noted on surcharge transactions

transactions marked as Principal have their succeed Transaction ID value temporarily stored, and follow-up transactions marked as Surcharge, for the same ScheduledPayment have the Reference include that Transaction ID value.

### LAT-8404 The Transaction ID (Ref Num) of principal transactions is now noted on surcharge transactions

transactions marked as Principal have their succeed RefNum value temporarily stored, and follow-up transactions marked as Surcharge, for the same ScheduledPayment have the Description include the RefNum value.

### LAT-8371 Billing Tree PVG plugin did not support a different set of pin and securityToken values for a separate surcharge transaction.

For Billing Tree we now support a second set of credentials for the surcharge transaction. There are new requirements for the vendor information strings.

#### file:///C/Users/barbara.martin/Documents/Projects/Releases/Latitude%2010.0/SU%209/Latitude\_release\_summary.html[2/4/2019 4:56:02 PM]

#### Component: TUNA

#### LAT-8857 TUNA Wizard - Will include Date of Birth and Zip Code fields in the request body.

TUNA Wizard - Will include Date of Birth and Zip Code fields in the request body, due to transunion making these fields required in their validation of the request body.

#### Changes in 10.0 SU 4

| _              |                                                                                                    |  |
|----------------|----------------------------------------------------------------------------------------------------|--|
| SCR            | Description/Details                                                                                                    |  |
| Component: AIM |                                                                                                    |  |
| LAT-8004       | Updating the fixed width file schemas to correct an issue with the asset file.  Changed schema to expect a trailer of 316 instead of 307 for the fixed width asset file.                                                                                         |  |
| LAT-6919       | Problem when importing AIM files of Excel format. You receive an error informing you the schema cannot be found.                                                                                                    |  |
|                | Excel file imports now work in AIM.                                                                                                    |  |
| LAT-4144       | receive message "Error Inserting Court Case record: The INSERT statement conflicted with the FOREIGN KEY constraint "FK_CourtCases_CourtCaseStatus"                                                                                                    |  |
|                | Corrected issue where description was used as courtcasestatus value and it needed to be the code.                                                                                                    |  |
|                |                                                                                                    |  |
| LAT-3909       | Allow configuration of FTP and SFTP settings.                                                                                                    |  |
|                | Added ability to configure FTP and SFTP settings using the AgencyInterfaceManager.exe.config file.                                                                                                    |  |
| LAT-3892       | Added the ability to adjust field lengths for delimited files.                                                                                                    |  |
| LA1-3072       | Added the ability to ensure that string fields in delimited export files don't exceed the specified length in the                                                                                                    |  |
|                | layout.                                                                                                    |  |
|                |                                                                                                    |  |
| LAT-3882       |                                                                                                    |  |
|                |                                                                                                    |  |
| LAT-3862       |                                                                                                    |  |
|                |                                                                                                    |  |
| LAT-3839       | Added the ability to set the passive mode for FTP providers at the global and agency level.  Added the FTP Passive Mode check box to the General tab of the Options window.  Added the Passive Mode check box to the General tab of the Agencies/Attorneys pane. |  |
| LAT-3558       |                                                                                                    |  |
| LA1-3556       |                                                                                                    |  |
| LAT-3557       |                                                                                                    |  |
| LA1-3557       |                                                                                                    |  |
| LAT-3541       |                                                                                                    |  |
| LA1-3541       |                                                                                                    |  |
| LAT-3539       |                                                                                                    |  |
| LA1-3337       |                                                                                                    |  |
| LAT-3538       |                                                                                                    |  |
| LA1-3530       |                                                                                                    |  |
| LAT 2502       |                                                                                                    |  |
| LAT-3503       |                                                                                                    |  |

| Latitude 10.0 SU 9 - SCR Sun | nmary                                                                                                    |  |
|------------------------------|----------------------------------------------------------------------------------------------------|--|
| LAT-3502                     |                                                                                                    |  |
| LAT-3482                     |                                                                                                    |  |
| LAT-3481                     |                                                                                                    |  |
| LAT-3480                     | <b>a</b><br>c                                                                                                    |  |
| LAT-3479                     |                                                                                                    |  |
| LAT-3478                     |                                                                                                    |  |
| LAT-3468                     |                                                                                                    |  |
| LAT-3455                     |                                                                                                    |  |
| LAT-3450                     |                                                                                                    |  |
| LAT-3443                     |                                                                                                    |  |
| Component: AIM Receiver      |                                                                                                    |  |
| LAT-3916                     |                                                                                                    |  |
| LAT-3859                     |                                                                                                    |  |
| LAT-3403                     |                                                                                                    |  |
| LAT-3402                     |                                                                                                    |  |
| Compo                        | onent: Custodian                                                                                                    |  |
| LAT-4177                     | Root level item in View Logs is clickable and causes error.  Added logic check to prevent click action.                                                                                                    |  |
| LAT-4174                     |                                                                                                    |  |
| LAT-4115                     | Custodian had its own path calculation code.  Upgraded to new standard used throughout all products.                                                                                                    |  |
| Component: Dialers           |                                                                                                    |  |
| LAT-7751                     | interface update to support new message types  * new events * MaskRecording - received from Latitude to indicate recordings should be paused or resumed CustomDialerFunction - received from Latitude for custom or adhoc commands or messages (used for markup |  |

#### $file: ///C/Users/barbara.martin/Documents/Projects/Releases/Latitude \% 2010.0/SU\% 209/Latitude\_release\_summary.html [2/4/2019~4:56:02~PM]$

and recording lists)

CustomDialerFunction - received from Latitude for custom or adhoc commands or messages (used for markup

\* methods \*

CallReceived gets new argument Callkey (with overloads for compatibility)

\* new methods \*

CustomLatitudeFunction - send to Latitude for custom or adhoc commands or messages (used for recording lists)

#### LAT-4390 viewing account erroneously creates contact record

contact record creation now only happens if the account is changed or worked, so simply viewing the account no longer signals do-not-call to dialer for account's contacts

#### LAT-4176 dialer ribbon may file in Vista and higher with UAC enabled

alter config file sync mechanism to avoid permissions issues

#### Component: Documentation

#### LAT-4204

#### Component: Exchange

### to fill up quickly as the embedded resources are written to a temp directory for usage.

Configuration files for the NetGender and NetAddress are now going to be located in the folder that the assembly that exposes these classes is contained in (GSS.Common.dll). For an ES we will need to provide a zip file containing these 3 files (NetAddress.ref, NetGender.gnd and NetGender.ref) so they can be extracted and placed in the bin folder of the installation.

### When using pre-defined parameters for a standard export the user settings will not display after they are set.

When using pre-defined parameters for a standard export the user settings will display after they are set.

### LAT-8104 If a Visual Export uses a C# post process script it can error when executing if the code contains characters that equate to XML escape characters.

The issue that can occur with Visual Exports using a C# post process script that contains characters that equate to XML escape characters has been corrected.

#### LAT-8085 C# file pre-processing scripts are now compiled using the .NET 3.5 framework.

C# file pre-processing scripts are now compiled using the .NET 3.5 framework. The assemblies that can be referenced are:

mscorlib.dll, System.dll, System.Data.dll, System.Xml.dll, System.Core.dll, System.Xml.Linq.dll, System.Data.DataSetExtensions.dll, GSSI.Latitude.Library.dll and GSS.Common.dll.

#### LAT-8083 The ability to add a post C# script has been added to the Visual Exports in Exchange.

The ability to add a post C# script has been added to the Visual Exports in Exchange. This uses the .NET 3.5 framework and allows the modification of the initial file created and the possibility of returning more than the given file.

### LAT-8053 Exchange import jobs that only insert into generic tables are seen as errors on the master

Exchange import jobs that only insert into generic tables are no longer seen as errors in Job Manager.

# Pre and Post file stored procedures in Exchange imports do not do anything other than log errors when one is encountered running these procs. These need to be seen as errors in the Import Process.

Pre and Post file stored procedures in Exchange imports are now seen as errors when an exception is encountered when the proc is executed.

#### Cannot update int data columns for generic tables to null. We need the ability to do this.

Modified the inserts or updating of generic tables so that int columns can be set to NULL if Int32.MinValue is the value returned when mappping to the column.

LAT-4026

#### LAT-3908

### Add feature to allow users to export to a Reader instead of retrieving data from the database and storing it in data tables.

When exporting files, you can select to use a Simple Reader. This export type doesn't use as much memory as the Standard export type. The limitations are:

- 1. You cannot export to an Excel file.
- 2. You cannot have detail groups.
- 3. You cannot relate detail records together in a parent-child relationship.

LAT-3888

LAT-3445

LAT-3227

#### Component: Fusion - Plugin

#### LAT-8209 Adding Transunion TLO Fusion plugin

Includes new Fusion plugin for Transunion TLO.

#### LAT-7831

### Using Job Manager some Fusion Packages do not show the entire configuration options. The will show up in Fusion, but not when editing a package in Job Manager.

Job Manager Fusion packages have been corrected to show and allow edits to all of the configuration options. Some configurations options for Fusion packages were missing.

#### LAT-7663

### The GSSI.LatitudeFusion.Innovis.CollectionBundle fusion plug-in is sending the agreement date in the request file in a date format of yyyyMMdd.

 $\label{thm:constraint} The~GSSI. Latitude Fusion. Innovis. Collection Bundle~fusion~plug-in~now~sends~the~agreement~date~in~the~proper~format~MMddyyyy.$ 

#### LAT-3912

### Add configuration options for phone types and statuses that users can specify when running the plugin.

Users can select the phone types and statuses on the Permission Policy Settings page.

#### Component: Install

#### LAT-8376

If the IIS Managment Console is used to change the name of the WebSite used for the Latitude applications installed, this can cause an issue with installs updating due to them expecting "Default Web Site" always be used. A command line work-around is being provided in SU4 to fix this issue going forward.

Command line details:

msiexec /p <path to MSP> WEBSITE\_NAME\_LOOKUP="custom value here"

#### LAT-4185

#### Incorrect path for Resources directory.

Adjusted path to point to correct location.

#### Component: Job Manager

#### LAT-7828 Fixed JobManager to send success emails to correct email address

Fixed issue with JobManager where email notifications about successful jobs were being sent to the email address configured for failed jobs.

LAT-3883

LAT-3522

LAT-3449

LAT-3428

#### Component: Latitude

#### LAT-8409 Send email with results of Letter Writer with counts by letter code.

Request for itemized list of letter codes in letter file writer's e-mail body

#### LAT-8389 Upgrade of MSXML to supported version.

Upgraded MSXML 4.0 to MSXML 6.0 to get on the supported version.

#### LAT-8339 CBR Wizard can timeout during long transactions

Timeout value for transactions that occur during the CBR wizard processing have been raised from one hour to two hours.

#### Added features:

#### LAT-8329 - SMTP to e-mail after letters are requested from Letter File Writer

- SFTP option to send file to SFTP server after Letter File Writer

Must copy WinSCP.exe and WinSCPnet.dll into \bin dir after ES install. Review LetterFile.exe.config to set correct settings for SMTP and SFTP.

#### LAT-8295 New Word Merge fields are added to comply with New York Regulations.

New Word Merge fields added for New York State regulations compliance. Also, new panel is available for quick reference of values.

#### LAT-8287 Change credit report format. Metro2 format for J1 segment does not match the specs.

J1 segment was including Address. Only J2 allocates space for address fields. Removed Address fields and made J1 segment length 100 chars.

#### LAT-8279 Bug fix for calculating projectedfee on certain post dates.

When payment amounts were edited directly in the payment grid inside the Arrangement wizard, the projectedfee wasn't getting re-calculated to that amount.

#### LAT-8273 "Operation illegal on a linked parameter" error on Parent\_BasicInvoice fixed

Parent\_BasicInvoice error Operation illegal on a linked parameter fix for report.

#### LAT-8270 Fix for customers invoicing with 'separate' and 'gross'.

Fixes an issue calculating 'due you' and 'due us' when a Latitude customer is setup as 'gross' and 'separate'.

# The Reporting Console now respects the print orientation of a report over the print orientation of the default printer in the event that the report is sent straight to the printer, bypassing any preview mechanism.

The example that particularly brought this to light was sending invoices straight to the printer. The summary reports were landscape but were printing in portrait as per the default settings of the printer on the host machine.

### Corrects issue where Invoice Summary report did not filter by customer or date range, it simply always returned all invoices for all customers.

The report now respects the date selections as well as the ability to show all or just customers with an invoice.

#### LAT-8163

#### J1 section added to Metro2

In order to comply with the Metro2 credit reporting standard, J1 section has been added to credit report file.

#### LAT-8151

### Customer reported issue with CBR Panel. Next or pending reporting status was not correctly calculated.

This update adds an audit entry to cbr\_accounts for disputed accounts that will be repeated for each evaluation.

#### LAT-8150

### Issue corrected where pending account disposition could possibly be incorrect within the CBR panel. The following codes are now reported with description.

Issue corrected where pending account disposition could possibly be incorrect within the CBR panel. The following codes are now reported with description.

XA -Account closed at consumer's request

XB -Account information disputed by consumer under the Fair Credit Reporting Act

XC -Completed investigation of FCRA dispute consumer disagrees

XD -Account closed at consumer's request and in dispute under FCRA

XE -Account closed at consumer's request and dispute investigation completed, consumer disagrees. (To be used for FCRA or FCBA disputes)

XF -Account in dispute under Fair Credit Billing Act

XG -FCBA Dispute resolved consumer disagrees

XH -Account previously in dispute - now resolved, reported by data furnisher (To be used for FCRA or FCBA disputes)

XJ -Account closed at consumer's request and in dispute under FCBA

XR -Removes the most recently reported Compliance Condition Code

#### LAT-8144

#### Decreased font size and widened fields to prevent values from being cut off.

Font size is slightly smaller and columns slightly wider to facilitate larger values.

#### LAT-8139

#### Stairstep report cuts off numbers in the tens-hundred millions

Some columns were increased in size and moved to accomodate the new size

#### Credit reporting enhancements.

ISSUE RAISED DURING USER GROUP:

- 1) Minimum Balance Exclusion
- The minimum balance required for reporting is currently compared against the original principal bucket on the account
- Altering the test to use the current balance

#### 2) Adding audit entry for cbr exception

 When an account or debtor is excluded from reporting due to a cbr exception the respective account is removed from the pending file and added to the excluded file.

#### LAT-8137

An entry will be added to cbr\_audit when this occurs.

#### Collection Agencies and Debt Buyers

Report a full file monthly

Do not report Medical Debt collection accounts less than 180 days old

Report the name of the Original Creditor and Creditor Classification

Adding function to acquire phones from the phones\_master table.

#### Adding report exceptions view and function to detail evaluation errors

- The new minimum balance test is a one time occurrence which will filter the account on current principal and the configured minimum balance allowed
- Once reported the account will continue to report until finalized
- The test will not cause the account to be excluded once reported
- An entry written to cbr\_audit when this occurs has been added and will allow the current pending status to be viewed.

Added constraint requiring Original Creditor Name and the valid Creditor Classification Code according to the Metro 2® format. These fields are required for each account or item reported.

Added constraint to prevent the reporting of Medical Debt collection accounts (as defined by Creditor Classification Code 02) until they are at least 180 days past the Date of First Delinquency.

Added phones\_master table function to cbrdatafx()

Added cbrDataExceptionDtl() function for detailed debtor exceptions

#### LAT-8102

#### Added logic to display message boxes and add notes based on if payments are edited greater than or less than current balance.

Added logic to display message boxes and add notes based on if payments are edited greater than or less than current balance

#### LAT-8096

#### Adjustments to POD accounts was disallowed previously and is not allowed.

removed check for POD adjustment.

#### LAT-8070

#### Allow editing payments before creating arrangement

Allow editing payments before creating arrangement.

#### LAT-8057

#### Need ability to ignore errors and continue processing.

Added attribute /e to command prompt list to ignore errors and continue processing

#### LAT-8027

#### Resolves issue where only one checking account could be associated with a debtor.

Adds a field named "PaymentVendorTokenId" to the PDC table. The system will check if the field contains a value. If a value is not present, it defaults to the "old" behavior which is to get the token id from the DebtorBankInfo table.

#### LAT-7971

#### Allow editing payments before creating arrangement

Allow editing payments before creating arrangement.

#### LAT-7926

#### Corrects rounding error when allocating payment to buckets with allocation percentage less than 100%.

Previously when a payment was added and it used a fee schedule where the allocation percentage was less than 100% it would not round the allocated amount. Under some circumstances, this resulted in bucket paid amounts out to 4 decimal places for the allocated bucket as well as other buckets. This would manifest itself in invoices that may not add up to the penny because of rounding issues.

#### LAT-7808

#### Adding the console-ability to the act document attacher.

- "-locateaccountsby": Locate Accounts By
- "-directorytoscan": Directory To Scan
- "-regular expression": Regular Expression
- "-domovedocumentlocation": Do Move Attached Documents
- "-errorlogdirectory": Error Log Directory
- "-attachArchDir": Attachment Archive Directory
- "-dosearchsubdirs": Search Sub Folders?
- "-doesregexcontaincat": Does Contain Category Exp Locator?
- "-docopydirstructure" : Copy Directory Structure?
- "-dogeneratethumbnails": Do Generate Thumbnails?
- "-dbserver": Db Data Source "-dbcatalog": Db Initial Catalog
- "-dbuser": Db UserName
- "-dbpass": Db Password
- "-latitudeusername": Latitude UserName
- "-latitudepassword": Latitude Password

#### LAT-7714

#### Allows Dashboard Data Sources to Pull Data From More Than 1 Database

Allows Dashboard Data Sources to Pull Data From More Than 1 Database

#### LAT-7696

#### Gets a runtime 0 error when she tries to edit an asset

Adjustment made to SQL stored procedure

LAT-7656 Judgment date was format incorrectly in linked accounts grid of payment entry.

Corrected Judgment date format in linked accounts grid of payment entry.

An error occurs when clicking the move down button on the customize dialog for the link LAT-7655 grid layout of payment entry

corrected index of last record boundary.

LAT-7305 Added the alloc% field to fee schedule

Added the ability to set a percentage of the payment remaining to be allocated towards a particular bucket.

LAT-7183 Vermont records not being processed

Vermont records not being included in process

Arrangement Wizard is incorrectly calculating interest when a payment schedule is LAT-7121 created.

The arrangements wizard was expecting interest to be stored as a decimal and multiplies 100 to interest rate. However, in this version of latitude, interest is stored as a whole number making the multiplication of 100 unnecessary.

LAT-4950 Unchecked Custom Group is displaying in Stats Console

Altered logic to check appropriate fields

LAT-4267 working report files written to wrong directory?

Write temporary report files to a temporary directory, instead of the application directory.

LAT-4197

LAT-4163

LAT-4147

LAT-4146 some Autoscribe configurations will fail

vendor code may now be either Autoscribe or AutoScribe

LetterRequest.DocumentData consuming extensive disk space due to scaling issue with LAT-3945

images in letter templates.

Changed datatype to varbinary (max) for LetterRequest.DocumentData and placed a constraint on the column size to prevent storing unscaled large letter templates and images in the database. Also limited the image size to 100 KB.

Payment received on same day promise created was satisfying future intended promise. LAT-3931 Parameter was added to allow for User configuration in the event some users may

actually process payments same day as promise created.

Custodian configuration updated to include new parameter (AllowPromiseKeptOnDayCreated). Procedure defaults parameter to 0. With the default value set, the promises procedure will not allow promises to be satisfied by payments that were entered on the same day the promise was created.

LAT-3845 Automation Error in Link View with Mail Return Tool

Handles error caused by bad reference that created automation error.

LAT-3842 Status Changer Tool Locking up

Field was being referenced by wrong name, causing an error not displayed to customer.

LAT-3840 Manually posting a Payment on Linked Accounts causes an error

Error only occurred when manually posting payments on Linked accounts. Caused by improper object

assignment.

#### LAT-3743 Bad Config file causes misleading error message

Error message was changed to properly reflect the config file problems enabling easier troubleshooting.

#### LAT-3716 Arrangements report missing arrangement entries

Desk codes over eight characters were getting cut off in arrangements wizard. This caused a mismatch with original desk code causing report not to print.

#### LAT-3713 Automation Error

Changing accounts through the link viewer occasionally was causing an automation error.

#### LAT-3567 Quick notes preventing move to next account

Changes were getting associated with the link driver rather than the link.

#### LAT-3564 Linking takes too long when there are multiple accounts

Added code that prevents redundant linking, thus boosting efficiency.

#### LAT-3505 Time zone inconsistencies in notes

Saving note uses server UTC time, rather than client time.

#### LAT-3500 Arrangements for linked accounts spreading incorrectly

Received date was spreading from newest to oldest,

#### LAT-3488 Medical Panel updates

Each tab now has its own Save button. Resized.

#### **Component: Payment Vendor Gateway**

### LAT-8404 The Transaction ID (Ref Num) of principal transactions is now noted on surcharge transactions

transactions marked as Principal have their succeed RefNum value temporarily stored, and follow-up transactions marked as Surcharge, for the same ScheduledPayment have the Description include the RefNum value.

### LAT-8371 Billing Tree PVG plugin did not support a different set of pin and securityToken values for a separate surcharge transaction.

For Billing Tree we now support a second set of credentials for the surcharge transaction. There are new requirements for the vendor information strings.

#### LAT-8272 Add offset option to NACHA files

Added Parameter fields:

include\_offset 1 bool set to "Y" to include offset row. No value to not include offset row.

fein 14 Company Id for offset row.

name 22 Name to assign to offset row. Default "OFFSET"

Sample Param:

Vendor Info Param1:

fileformat=NACHA|immdest=0810810818|immorig=0910910919|immdestnm=FELLS

NARGO|immorignm=FAKEIE

RECOVERY|cname=FRC|dfiid=08108108|companyid=1867530955|incoffset=Y|fein=41424344|name=OFFSET

### LAT-8176 In order to give the option for an OFFSET record, the NACHA export tool has been modified to allow a Vendor Parameter switch to insert offset row.

Added Parameter fields:

include\_offset 1 bool set to "Y" to include offset row. No value to not include offset row.

fein 14 Company Id for offset row.

name 22 Name to assign to offset row. Default "OFFSET"

Sample Param:

Vendor Info Param1:

fileformat=NACHA|immdest=0810810818|immorig=0910910919|immdestnm=FELLS

NARGO|immorignm=FAKEIE

RECOVERY|cname=FRC|dfiid=08108108|companyid=1867530955|incoffset=Y|fein=41424344|name=OFFSET

### LAT-8172 PVG Converter will create ACH or PAPERDRAFT tokens as appropriate for the PDC payment method

fix PVG converter to honour the payment-method-ID when processing PDC type payments. the p-method-ID will be 6 (paperdraft) or 7 (ACH). Issue where the p-method-ID was being ignored.

### LAT-8152 Changing responses where the resultcode is "E" to have a success response with a responseType of Invalid account.

ResultCodes of "E" will now mark the payment as a permanent error instead of temporary.

#### LAT-8138 this change increases the stability of the tokenizer when database access is interrupted

when the database connection fails, better exception handling and retry should prevent data loss, also there are two new utility functions for checking database integrity and purging damaged records

#### LAT-7921 Fix for truncation issue.

Fix for entry hash in trailer records not truncating correctly.

#### LAT-7912 Permit setting a timeout for CloseBatch calls

Add to the appSettings section of the Latitude. VendorPayment. BatchWizard. exe. config file this line

<add key="CloseBatchTimeoutOverride" value="600000" />

to change the timeout. The value is in milliseconds, so 600000 is 10 minutes.

### LAT-7823 After applying this update, it must not be rolled back, it is only forward compatible with existing data.

Tokens created with the new ClearComm module will not work with the old one, but the new module does know how to work with tokens created with the old module.

#### LAT-7795 This change fixes the payment-vision module to properly report declines of type 4015

Fixes the payment-vision module to properly report declines of type 4015

### We have added the ability to reuse a payment type associated to a debtor. All that is needed is the last 4 digits of the payment type (credit card or ACH).

We have added the ability to reuse a payment type associated to a debtor. All that is needed is the last 4 digits of the payment type (credit card or ACH).

### LAT-6546 BillingTree Credit Card Module for Payment Vendor Gateway now properly sends previously missing information.

The BillingTree Credit Card Module for the Payment Vendor Gateway now sets an invoice number that is at least six characters long and also sets the Payment Method's expiration date to the same date as the Credit Card expiration date.

LAT-4190

LAT-4169

LAT-4102

#### **Component: Service Request Gateway**

#### LAT-8074 Add Service Name field to configuration.

Add Service Name field to configuration

#### **Component: Web Access**

#### LAT-7648

#### Web Access, add Account View link to Status report.

Clicking on the account of filenumber will both result in the display of account view.

LAT-4058

#### Component: Work Flow

#### LAT-3850

#### Workflow error when glevel starts with a question mark

A glevel can start with a question mark after it is worked from collector queue. This is by design, however, code in workflow needed to be changed in order to handle this situation properly.

#### Changes in 10.0 SU 3

#### SCR Description/Details

#### Component: Dialers

#### LAT-6977

### There is no easy way to match a dialer call to the note that the system adds to Latitude for the call disposition.

When the system adds a note to Latitude for dialer calls that the dialer handles or that an agent takes and then dispositions, a relationship between the dialer call and the note is created in the notes\_referenced table.

#### LAT-6264

#### System doesn't support the Noble Hosted Dialer.

Made changes to the Dialer Update Service and Noble Relay Agent to support the Noble Hosted Dialer.

#### Component: Exchange

#### LAT-7023

#### Need to ability to add records to generic tables regardless of account context.

New Business, Maintenance, Financial and Final Recall Import processes can now be configured to add records to generic tables regardless of existing account context.

#### LAT-7015

#### Exchange needs the ability to map to more than one paid bucket for adjustments.

When creating adjustments in Exchange, you can now map the Paid1 through Paid10 buckets.

#### LAT-6767

### If any Exchange files that are imported using Job Manager are blank, no history record is created in Exchange to document that the blank file was imported.

A history record is created in Exchange when a blank file is imported using Job Manager.

#### LAT-6722

### When creating a visual export in Exchange for an Excel file, the last time the export was run and the file sequence are not updated.

The last time the export was run and the file sequence are now being updated.

#### LAT-6571

### When a fee code is specified in a fee schedule and you map the fee code to pay history, the fee code that is associated to the fee schedule isn't being used.

When mapping the fee code to pay history, the fee code specified in the associated fee schedule is now used to calculate the fees.

Component: Fusion - Plugin

# LAT-7206 New Fusion Plug-in added for CCC.PhoneScrub vendor service added.

New Fusion Plug-in added for CCC.PhoneScrub vendor service added.

#### LAT-7088

LCI Bankruptcy Fusion plug-in isn't processing bankruptcies fully. It inserts the record to a services table and the user has to take further action.

The plug-in now functions like the LexisNexis bankruptcy plug-in in the way it updates and inserts bankruptcies and attorneys.

# Component: Job Manager

# Using Job Manager, sometimes a standard Exchange Export job displays the following error:

#### LAT-6964

"Error: Showing a modal dialog box or form when the application is not running in UserInteractive mode is not a valid operation. Specify the ServiceNotification or DefaultDesktopOnly style to display a notification from a service application."

Standard Exchange Export jobs that generate an error no longer show in the log that a message box was displayed. The true error message is included in the log.

# LAT-6790

In some situations, depending on how the customer was established while creating the Exchange client, new business cannot use a customer from the import file thru Job Manager.

New Business Imports using Exchange can always use the customer from the import file when running the Exchange job using Job Manager.

# Component: Latitude

# LAT-7695 Phone panel was not allowing numbers to be changed from bad to good.

Changed stored procedure to have appropriate return value for nulls. Previously, it was returning a "1" which the phone panel interpreted as a bad number.

# LAT-7687 Query performance issues on Promises table.

Improved query performance on Promises table.

# LAT-7535 Added 2 columns to the Linked Accounts data grid on the Links tab in the Payment Entry window.

Added "judgment date" and "case number" to the Linked Accounts data grid on the Links tab in the Payment Entry window.

# LAT-7495 Need the ability to show or hide columns in the Linked Accounts data grid on the Links tab in the Payment Entry window, and arrange their order.

Added a Customize dialog box, which allows you to indicate which columns to show or hide in the data grid. It also allows you to specify whether to apply the changes to the current session only, or future sessions.

# LAT-7318 Don't allow the reversal of fees that have a zero dollar amount.

In the Payment Entry window, users can no longer reverse fees that have a zero dollar amount.

# LAT-7317 If an account has fees and no debtor payments, an invoice isn't created because there are no debtor payments.

Invoices are now created for accounts that have fees but no debtor payments.

# LAT-7069 Users can unlink accounts that are part of an active payment arrangement.

If a linked account is part of an active payment arrangement, users can no longer unlink the account.

# LAT-6781 When an account is in a Support or Clerical queue, the "restricted queue message" doesn't

# display when users attempt to assign the account to their desk.

When users attempt to assign to their desk an account that is in a Support or Clerical queue, a dialog box appears and displays a message indicating that the account is in a restricted queue.

# LAT-6770

Latitude isn't recognizing ACH payments as checks. When a user sets the invoice hold days in the customer properties, the hold days are ignored when the customer runs the Invoice program for that customer. The program is invoicing the payment when it shouldn't.

When creating invoices, if an ACH payment is within the hold period, it is excluded from the invoice batch.

# LAT-6758

Customer requires special handling for phone numbers with a "Do not use" or "Cease and Desist" status, and for accounts that go into a bankruptcy status.

Functionality was added to flag phone numbers as bad with they have a "Do not use" or "Cease and Desist" status, or when the account goes into a bankruptcy status.

# LAT-6706

Add functionality so that Liquid Latitude and Dashboard can share a single sign-on.

Liquid Latitude and Dashboard can now share a single sign-on.

# LAT-6684

If a user changes the phone status on a linked account, a dialog box doesn't display asking whether the user wants to change the phone status on the other linked accounts that have the same phone number.

A dialog box displays, asking whether the user wants to change the phone status on the other linked accounts also

#### LAT-6663

System allows users to enter and process payments with a zero payment amount.

System no longer allows users to enter and process payments with a zero payment amount.

#### LAT-6660

The Champion Challenger program was added to the Latitude install.

The Champion Challenger program was added to the Latitude install.

# LAT-6594

An error occurs when a user attempts to delete a data source that is associated to a gadget.

Dashboard now presents the user with a count of associated gadgets when attempting to delete a data source, and asks whether to continue with the deletion. If the user continues with the deletion, Dashboard removes the association to the gadgets and then removes the data source.

#### LAT-6086

An error occurs when a user attempts to delete a data source that is associated to a gadget.

Dashboard now presents the user with a count of associated gadgets when attempting to delete a data source, and asks whether to continue with the deletion. If the user continues with the deletion, Dashboard removes the association to the gadgets and then removes the data source.

#### LAT-4785

If a user attempts to change the name of a court case status in System Codes and the code is in use, an error occurs.

If a court case status is in use and a user attempts to change its name in System Codes, a message displays to the user indicating that the name cannot be changed.

### **Component: Payment Vendor Gateway**

#### LAT-7151

An update is needed to the existing Clear Comm PVG plug-in to add a field to identify the Latitude customer.

This release populates the request field 'EXTMerchClient' with the Latitude Customer.

#### LAT-7148

Need a Payment Vendor Gateway (PVG) plug-in for Chase Payment Tech to process credit card payments.

This component enables Latitude (Payment Vendor Gateway) to communicate with the Chase Payment Tech payment processor.

# LAT-7050 Need a Payment Vendor Gateway (PVG) plug-in for Clear Payment Solutions.

Clear Payment Solutions PVG plug-in was added.

# LAT-6984 Incorrect field values being sent to payment processing vendor.

Corrected the Merchant Invoice ID to allow Latitude to properly identify an ACH transaction.

# LAT-6947 NACHA File is populating the incorrect fields.

Corrected the values that get passed back to Latitude for ACH reversals.

# LAT-6943 Modify the plug-in to use a single URL from the configuration file.

The plug-in no longer requires 2 URL entries in the PVG Web.config file.

# LAT-6772 Need a Payment Vendor Gateway (PCG) plug-in for ClearComm.

Added a PVG plug-in for ClearComm.

# LAT-5041 BillingTree Credit Card Module for Payment Vendor Gateway (PVG) is sending the wrong expiration date and not including the invoice number.

The BillingTree Credit Card Module for PVG now sets an invoice number that is at least six characters long and also sets the Payment Method's expiration date to the same date as the Credit Card expiration date.

# **Component: Service Request Gateway**

# LAT-7603 The "Override maximum number of credit report requests per account" policy does not function.

If the "Override maximum number of credit report requests per account" check box in the "Enable Overrides to Credit Report Request Settings" permission is selected, the limit set for credit report requests is ignored.

# LAT-7602 The "Override minimum balance on account to request credit report" policy does not function

If the "Override minimum balance on account to request credit report" check box in the "Enable Overrides to Credit Report Request Settings" permission is selected, the minimum account balance that is set for credit report requests is ignored.

# LAT-7601 The "Override minimum number of days that must pass before next credit report request on an account" policy does not function.

If the "Override minimum number of days that must pass before next credit report request on an account " check box in the "Enable Overrides to Credit Report Request Settings" permission is selected, the minimum number of days that is set for credit report requests is ignored.

# LAT-6555 The "'One Off' time out period in seconds before user is prompted to wait or continue working" policy does not function.

If a credit report request doesn't complete within the time period specified in the "'One Off' time out period in seconds before user is prompted to wait or continue working" policy, a message displays to the user.

#### **Component: Web Access**

# LAT-7364 WebAccess File Transfers

Added the capability to upload and download files to predetermined folders on the web server, as well as listing files that have previously been uploaded or are available for download, and to track files that have been uploaded or downloaded (Who, What, When), and provide emmail notification to Agency staff upon upload/download of a file.

# Changes in 10.0 SU 2

# SCR Description/Details

# Component: AIM

# LAT-6194

When an error occurs during the creation of the CPAY file the next attempt could result in duplicate entries in the payment file.

When an error occurs during the creation of the CPAY file the next attempt could result in duplicate entries in the payment file. This has been addressed by marking the transaction as duplicate. There is a new entry in the [dbo].[AIM\_TransactionStatusType] with a value of -1 that relates to a duplicate.

#### Component: AIM Receiver

#### LAT-6071

Adjustments created from the work from are not set in APAY files if adjustments are included in the file.

Adjustments created in the work form are now included if the APAY file is configured to send adjustments.

#### LAT-6068

In AIM Receiver if you attempt to delete a client you are presented with a yes/no dialog confirmation but the client is deleted regardless of your answer.

The confirmation dialog presented when attempt to delete a client will not delete a client if you select No.

# Component: Custodian

# LAT-6002

Correct error "The path is not of a legal form" occurring immediately after logon to Custodian Editor.

The issue was caused by a new dynamic library type loaded that did not meet expected criteria, therefore it caused error when attempting to use its location.

#### Component: Enhanced Dashboard - Dashboard

#### LAT-4804

Enhanced Dashboard - Help Contents - missing the help file

Enhanced Dashboard - Help Contents - missing the help file

# Component: Exchange

LAT-6079

If you are attempting to import to generic tables only if the customer type is set to prompt you will not be able to do so.

Importing to generic tables is not prevented when the customer type is set to prompt.

LAT-6057

Non-numeric characters are not removed when inserting/updating phone numbers for master and debtors.

Non-numeric characters are removed when inserting/updating phone number for master and debtors.

LAT-5637

Current Values cannot be used when for an Exchange Import Maintenance job.

Addressed issues with an Exchange Import Maintenace job and the usage of Current Values.

LAT-5019

Fixes ACT Exchange Errors on Payment Imports

#### Component: Install

LAT-6473

This adds PVGConverter.exe to the install.

LAT-6051 This adds Netgender.gnd NetGender.ref NetAddress.ref to the install.

LAT-5517 This adds NetGenderAddressWrapper.dll to the core install.

LAT-5457 This removes latitudeDatabase.dbupdate and replaces it with lattidueDatabase.dbupdate2.

LAT-5172 This adds NetAddress.ref, NetGender.ref and NetGender.gnd to the the install for Exchange+Fusion and the Job Manager install.

LAT-4756 This adds the TUNA installer.

LAT-4754 Adds a condition to launch DBUpdate after running an installer update.

Component: Job Manager

### LAT-5952 A SFTP configuration will now use the port number configured via Job Manager.

Establishing a port number to use for SFTP via the configuration in Job Manager does not work. It always defaults to port 22.

# LAT-5899 Random 'Illegal Characters In Path' error can result when running Fusion Imports/Exports via Job Manager.

'Illegal Characters In Path' error that can result when running Fusion Imports/Exports via Job Manager has been fixed.

# Component: Latitude

# LAT-6796 Special phone status handling

Special phone status handling

# LAT-6752 Adds 2 new help files.

Adds 2 new help files, LetterConsole.chm and VendorPaymentBatchWizard.chm.

LAT-6691

LAT-6631

LAT-6630

# LAT-6583 Adds the "My Desk" button

This is a feature that has been available on an ad hoc basis and is now added to core install. Reassign an Account to Your Desk

If you create a payment arrangement for an account that isn't assigned to your desk, you can reassign the account to your own desk under certain conditions. The conditions are:

- You have the appropriate permissions to reassign the account to your desk. For more information, see the My Desk Assignment permission in Accounts Permissions and Policies.
- The account is assigned to an eligible desk type currently.
- The account has one or more active promises, PDCs or DCCs.
- · The account does not have restricted access.
- You have not exceeded the number of accounts that can be assigned to your desk at any given time.

# To reassign an account to your desk:

After creating a payment arrangement, from the Special menu, click My Desk Assignment. A message dialog box appears. If the conditions were met, the account is reassigned to your desk and a note is added to the account. If the account is linked to other accounts and the desk assigned to the linked accounts is an eligible

desk type, the linked accounts are reassigned to your desk also. When you are finished viewing the message, click OK.

# LAT-6582 Migrate arrangements api to v.10.

This adds the enhanced ability to modify the arrangement wizard.

Add Extension Fee to the Payment Calculation page of Arrangement Wizard.

Add permission to turn off the recalculation of due dates when they fall on weekend or holiday.

LAT-6540

LAT-6539

LAT-6537

LAT-6536

LAT-6535

LAT-6534

LAT-6531

LAT-6530

LAT-6528

LAT-6484

LAT-6483

# LAT-6463 When processing a payment, an unexpected error may occur.

When processing a batch, an error will occur.

This is a problem when processing payments where the systems current month and year are not kept up to date.

In some cases the payhistory records may get created and the batchitem records will be left behind. when not using payment entry to process the payments,

# LAT-6442 Expanded fee ranges to 10

This corrected an error when more than 5 fee ranges.

# When using New Business, use the "Select Desk" dialog box. From within this box, select a desk code that has a character in it. Formally, a non fatal error was thrown because dialog was only setup to handle numeric desk codes.

When using New Business, use the "Select Desk" dialog box. From within this box, select a desk code that has a character in it. Formally, a non-fatal error was thrown because dialog was only setup to handle numeric desk codes. The dialog has been adjusted to handle alpha-numeric characters.

# LAT-6284 Changed all SQL code that contained a RAISERROR statement to use the proper syntax so that SQL 2012 would not throw an exception.

Changed all SQL code that contained a RAISERROR statement to use the proper syntax so that SQL 2012 would not throw an exception.

# LAT-6204 This corrects an issue with some Latitude applications that incorrectly compared the version numbers and would not start after a patch to the DBUpdate was installed.

Convert the string value to numeric value to remove leading zeros.

| LAT-6089 |                                                                                                    |
|----------|----------------------------------------------------------------------------------------------------|
| LAT-6038 | When attempting to save after editing a newly added phone number, a phone number already exists error occurs.                                                                                                    |
|          | It will now ignore the existing check for phone records that have already been saved to the database.                                                                                                    |
| LAT-6031 | On the Invoicing applications, ACH todo window, the bankentries were showing multiple times each.                                                                                                    |
|          | The cause of the issue is the join with the customer record for the items to display. If more than one customer has the same name as the customer associated with the ACH, then a row would display for each customer with the same name.                     |
| LAT-5851 | In payment entry, when reversing a transaction, the correct amount is now displaying. Previously, 0 was displaying as the reversal amount when reversing a transaction using payment entry. This was a display only issue. The correct amounts were reversed. |
| LAT-5723 | This adds latitude.vendorpayment.batchwizard.batchfile.nacha to the install.                                                                                                    |
| LAT-5697 | Changed the word Check to Entry.                                                                                                    |
| LAT-5622 | Invoices   Check Stock Editor - MICR format not working Added the micr to the call to the method that prints the test print checks (cmdPrint_Click())                                                                                                    |
| LAT-5619 | Invoices   Check Register   New Entry Lost Changes in Amount field Changed the Amount property to the text in the txtAmount textbox.                                                                                                    |
| LAT-5615 | Invoices   Check Stock Editor Crashes Trapped the various errors that caused crashes to the Invoices.                                                                                                    |
| LAT-5584 | This corrects issue where name and address info for the DebtorBank is not appearing in letters.  This saves the DebtorBank info so that it can be printed in letters.                                                                                         |
|          | This saves the Deptorbank into so that it can be printed in letters.                                                                                                    |
| LAT-5548 | Clicking the wild card search button now displays help for wild card searching.  Clicking the wild card search button now displays help for wild card searching.                                                                                              |
| LAT-5544 | Fixes an authentication problem when DBUpdate launches after install.  DBUpdate will launch after an install but will run as the user to get Windows authentication.                                                                                          |
| LAT-5531 | The "Check Reprint" function was allowing reprints on checks that had not been printed yet.                                                                                                    |
|          | The register will no longer allow an unprinted check to be reprinted.                                                                                                    |
| LAT-5505 | Customer Group Unchecked to show on Stats Console causes error accessing Stats console Can now select which custom group you want to appear in the Stats console.                                                                                             |
| LAT-5471 | The build process now generates a CHM file which contains documentation on the current builds Database structures and extended properties.                                                                                                    |
|          | The build process now generates a CHM file which contains documentation on the current builds Database structures and extended properties.                                                                                                    |
| LAT-5469 | Minor Fix to internal database build methods.  Minor Fix to internal database build methods.                                                                                                    |

LAT-5464 Changed internal build process to show version number changes on manual database builds like ES generations.

Changed internal build process to show version number changes on manual database builds like ES generations.

LAT-5386 The Action and Result code lists were empty when adding a note from Payment Entry.

Correctly displays the Action and Result codes when adding a note from the Payment Entry application.

LAT-5356 Corrected issue where Payment Entry allowed entry of data when no account was selected, which then caused an error.

Previously, when no account was selected in payment entry, the user could enter data which caused an error.

LAT-5327 Credit Bureau's spelling error

Fixed to Credit Bureaus

LAT-5290 Active past due statuses are now allowed for First party charge-offs that entered bankruptcy processing prior to being charged off will be allowed this functionality.

Allow 1st party charge offs to be placed with active past due statuses ('11','71', '78', '80', '82', '83', '84'). These statuses will be loaded by the Client Bridge and are the responsibility of the Client. MasterChargeOff will be used to load the respective statuses. Only accounts that entered bankruptcy prior to charge off will be loaded with the respective statuses. If the bankruptcy is dismissed the status would be changed to 97 (Charge OFF) by the evaluation process. Every charged off account is considered closed and should also be loaded with a respective close date and the accompanying payment history profile with code "L" denoting charge off.

PortfolioIndicator, SoldToPurchaedFrom and PaymentRating will be added to the cbr\_accounts table to facilitate reporting of sold accounts. Status code "05" will be used for this purpose.

Manual overrides will not be allowed for the additional statuses. Last Payment date will be determined from payhistory. DatePaid as opposed to the current method using payhistory entered.

Date of account information (billing date) will be defaulted to the run date for the wizard and will be set in the GetNextMetro2Batch procedure. Billing Date on cbr\_accounts will continue to be set when the account is updated. Discharged bankruptcies will result in the account balance and past due amount set to zero. It will be up to the Client to delete the account via status update or return.

LAT-5272 When you select a row from "worked and contacted by hour" the whole window closes

Removed code causing window to hide

Change the debtors address, click the Accept Address button and Exit the window. A Note is NOT put on the account until you 'refresh' the account; however the address has been changed in the debtor window.

changed in the debtor window.

Note is now added immediately after Accept Address button is clicked.

LAT-5227 When entering a 10 digit file number, value gets truncated when processing through

system.

Value is no longer being truncated.

LAT-5214 In Search dialog, Select Extra Data checkbox word is being cut off.

Adjusted checkbox so it is no longer being cut off.

LAT-5211 Adding a claim type to an account that did not previously have a claim type associated to

the account, does not put a note on the account.

Adjusted logic to allow adding a note on the account if no previous claim type existed.

LAT-5209 Added caption to existing Message Box - "You do not have permission. Send to a

Supervisor Queue."

Added caption to existing Message Box - "You do not have permission. Send to a Supervisor Queue."

LAT-5196 In System Codes and Settings, Select the folder for DESKs and right click to create New

desk. The New "Services" Window will appear instead of the New Desks Window.

Change "Services" to "Desks"

In the Restrictions section, you will only see the No calls to Home and No calls to Work

| LAT-5193 | Restrictions. The Panel does not show the Send Letters to Debtor attorney only restriction.  Database change.                                                                                                    |
|----------|----------------------------------------------------------------------------------------------------|
| LAT-5181 | Account Letters in work form - Request Now button in letter series queue - letter stays in queue after request.                                                                                                    |
|          | Delete letter from queue                                                                                                    |
| LAT-5122 | Missing password change exception if old password is incorrect.  Add message box showing "Old password is not correct"                                                                                                    |
| LAT-5064 | Payment following broken promise satisfies next payment in arrangement, no matter how far away it is                                                                                                    |
|          | Payment following broken promise satisfies next payment in arrangement, no matter how far away it is                                                                                                    |
|          | o Where the previous version of this application would only show promises that were active (not missed) this version shows all the active promises plus the last payment if it was not met. o You will be allowed to select the missed promise or the current promise. o This promise will be selected for the payment distribution. o When this batch is processed it will show the selected promise as met. |
| LAT-5037 | Altered help tab items to be more descriptive.                                                                                                    |
|          | Altered help tab items to be more descriptive.                                                                                                    |
| LAT-4989 | Create New Desks Permission - Disabled and Not configured not functioning Create New Desks Permission - Disabled and Not configured not functioning                                                                                                    |
| LAT-4987 | Remove Delete tab for Outside Service Remove Delete tab for Outside Service                                                                                                    |
| LAT-4977 | Credit Bureau Report Requester - Ignoring Permission for Services  Credit Bureau Report Requester - Ignoring Permission for Services                                                                                                    |
| LAT-4969 | Latitude - New Business screen - Add Debtor button (almost) missing Latitude - New Business screen - Add Debtor button (almost) missing                                                                                                    |
| LAT-4964 | Failed to read property "Debtors" - When pulling up accounts via search Failed to read property "Debtors" - When pulling up accounts via search                                                                                                    |
| LAT-4824 | "Alter date last paid" permission doesn't work correctly                                                                                                    |
|          | "Alter date last paid" permission doesn't work correctly                                                                                                    |
| LAT-4815 | Detiont Incomes Devel refresh and tabbing issues                                                                                                    |
| LA1-4815 | Patient Insurance Panel refresh and tabbing issues  MessageBox added to confirm deletion of insurance. Adding custom tabbing logic.                                                                                                    |
| LAT-4802 | Corrected issue with Overpayment Manager where it would crash when closing.  The issue occurred when closing Overpayment Manager after transferring an overpayment amount to another account.                                                                                                    |
| LAT-4775 | Added logic to account for invalid File Number entries.  Added logic to account for invalid File Number entries.                                                                                                    |
| LAT-4774 | Different Sandgrid version introduced issue Different Sandgrid version introduced issue                                                                                                    |
| LAT-4770 | Add permission logic to Insurance section of MedPanel panel. Allows adding new insurance entries                                                                                                    |

Add permission logic to Insurance section of MedPanel panel. Allows adding new insurance entries

Added K2 segment to the CBR wizard output. Added Account Statuses '11', '71', '78', '80', LAT-4765

'82', '83', '84' to CBR panel.

LAT-4760 Removed Debt Buyer Portfolio Manager menu item from Apps

Removed Debt Buyer Portfolio Manager menu item from Apps

LAT-4757 Error in Debtor Payments on a non-existing account.

Check for invalid account number.

Dbupdate application was modified to use the latest RedGate DLL's which support SQL LAT-4696

server 2012 syntax.

Dbupdate application was modified to use the latest RedGate DLL's which support SQL server 2012 syntax.

New feature: create standalone application and Net Panel plugin to facilitate tabulating LAT-4326

insurance carrier document's and other attributes.

New feature: create standalone application and Net Panel plugin to facilitate tabulating insurance carrier document's and other attributes.

# Component: Payment Vendor Gateway

Fixes PVG Billing Tree issues with 5 digit Account Numbers and Zip Codes longer that 5 LAT-6712

digits.

Fixes PVG Billing Tree issues with 5 digit Account Numbers and Zip Codes longer that 5 digits.

LAT-5489 Legacy PDCs error when using vendor batch wizard

Corrected issue with missing foreign key from PDC table

LAT-5091 PVG - Tokenizer installation - Help does not function

Clicking help button does not render the help file.

Certain vendor modules will produce a synthetic batch number based on the transaction LAT-5006

date (yyyymmdd). [ autoscribe, billingtree, orcc, paysimple, regal ]

Certain vendor modules will produce a synthetic batch number based on the transaction date (yyyymmdd). [ autoscribe, billingtree, orcc, paysimple, regal ]

#### Component: Service Request Gateway

For non-failed credit report requests added a new status option "No Record Found" for LAT-6552 reports that did not match the requested vendor's database

For non-failed credit report requests added a new status option "No Record Found" for reports that did not match the requested vendor's database

Component: TUNA

LAT-4883 Tuna Wizard not able to create Config file

Make configuration file writable.

Component: Work Flow

# LAT-5323 Removed errant unique constraint on Work Flow variables

Removed a unique constraint on the dbo.WorkFlow\_ExecutionVariables table that would prevent an account from having multiple variables in a single execution within a work flow. Having multiple variables is relatively rare but is permitted by Latitude Work Flow as some variables can be assigned by system-defined events or activities that do not delete them upon completion.

# Changes in 10.0 SU 1

#### SCR Description/Details

Component: AIM

### LAT-4143

Duplicate court records are being added when importing a judgment record multiple times or there were multiple judgments for the same court.

When importing a judgment file thru AIM, if the court can be located by Court Name; State; and County, Court Name and State, or Court Name and County, that court record is used and a duplicate is not created.

#### Component: Exchange

# LAT-4334

When selecting export fields for a detail record with a Visual Export and specifying the maximum number of records to return, the setting is not used when generating the SQL query.

When creating export fields for a detail record with a Visual Export, the option to limit the maximum number for rows from the SQL query associated with the detail record is now used.

#### LAT-4275

If you set a format for a export field, you cannot remove the format.

Formatting can now be removed.

# Component: Fusion - Plugin

# LAT-4389

Receive an error when accessing the Accurint Old Phones plugin in Fusion.

The Accurint Old Phones plugin is no longer available in Fusion.

# Component: Install

# LAT-4337

The WEB.config is being removed when uninstalling Stratitude.

This file will no longer be removed after applying Stratitude SU1.

# Component: Latitude

#### LAT-4372

When applying payment amounts for a DA batch, a message displays that reads, "Sum of POD apply amounts does not match payment amount."

For an adjustment batch ("DA" or "DAR"), if the customer is a POD customer, a message displays indicating that adjustments are not supported on POD accounts.

#### LAT-4350

Clicking the Exit button causes a fatal crash.

The main form was opening a menu bar form, causing the forms to be in contention. Solved the issue by adding code to empty the stack and close the menu bar form first.

#### LAT-4270

The Check Register menu option is showing up in the wrong section of the menu.

Moved the Check Register menu option below the divider line and above the "Options" menu option.

LAT-4258 A user without the proper permissions is able to create a new user from an existing user.

The button to create a new user is grayed out when the user does not have permissions to create a new user.

LAT-4242 A user without the proper permissions is able to create custom queues.

If a user doesn't have the proper permissions to create custom queues, the Custom Queue list box is grayed

out so a value cannot be selected.

LAT-4124 PDCs are not moving to the new desk when using Desk Mover.

PDCs are not moving to the new desk when using Desk Mover.

LAT-3412 Latitude saves the status and queue level just before loading another account and

overwrites the values that were modified by payment processing.

Latitude no longer overwrites the values that were modified by payment processing.

**Component: TUNA** 

LAT-4953 Config file moved to data directory

Config file moved to data directory

Component: Work Flow

LAT-4508 An error displays in Work Flow email activity when dragging activity to a work flow.

Corrected licensing error when opening Send Email activity.

LAT-4410 Workflow desk distribution is not redistributing accounts fully.

If you are distributing activity to more than one desk and one of the desks exceeds its case limit, the distribution will continue to distribute to the other desks.